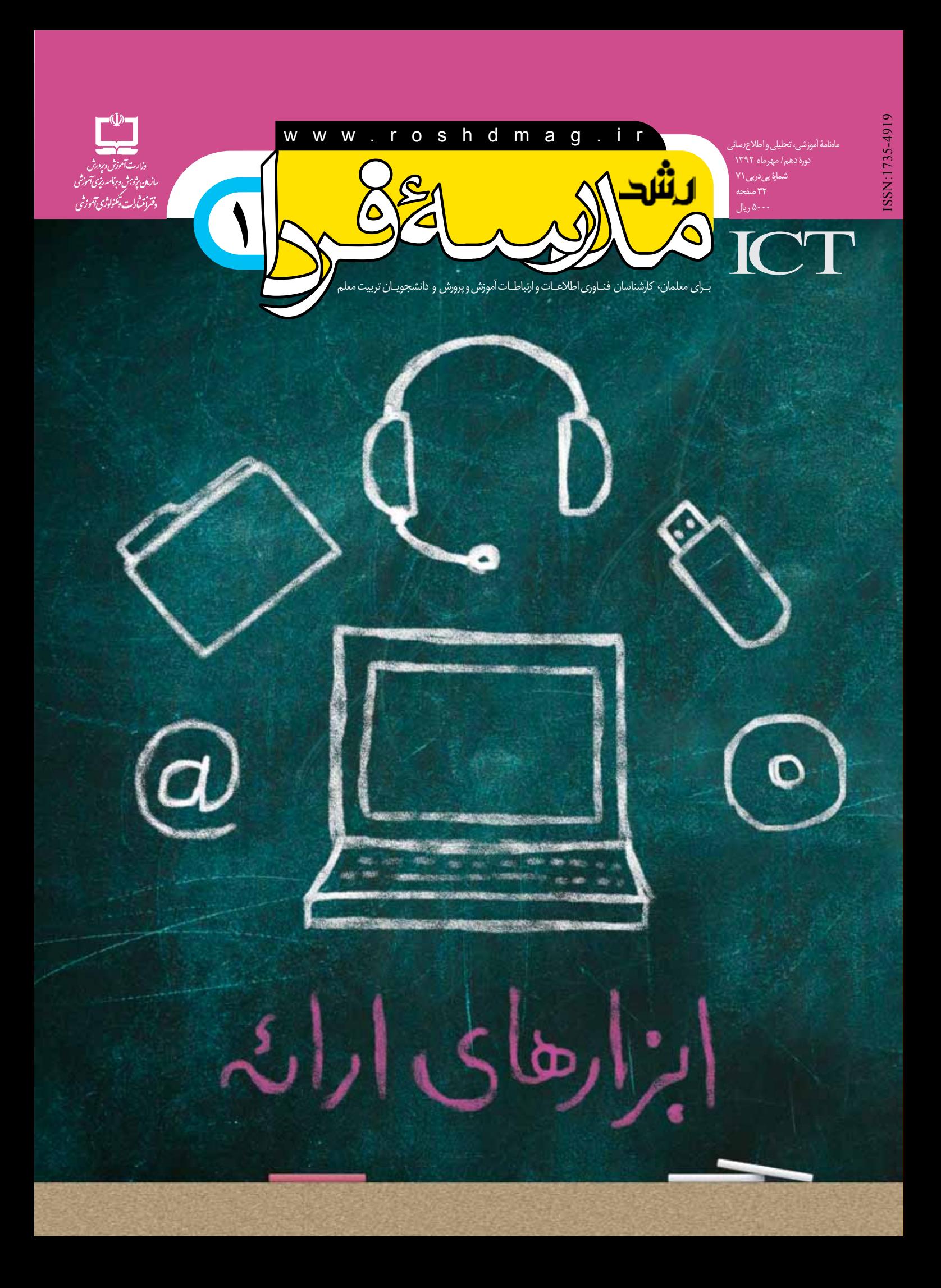

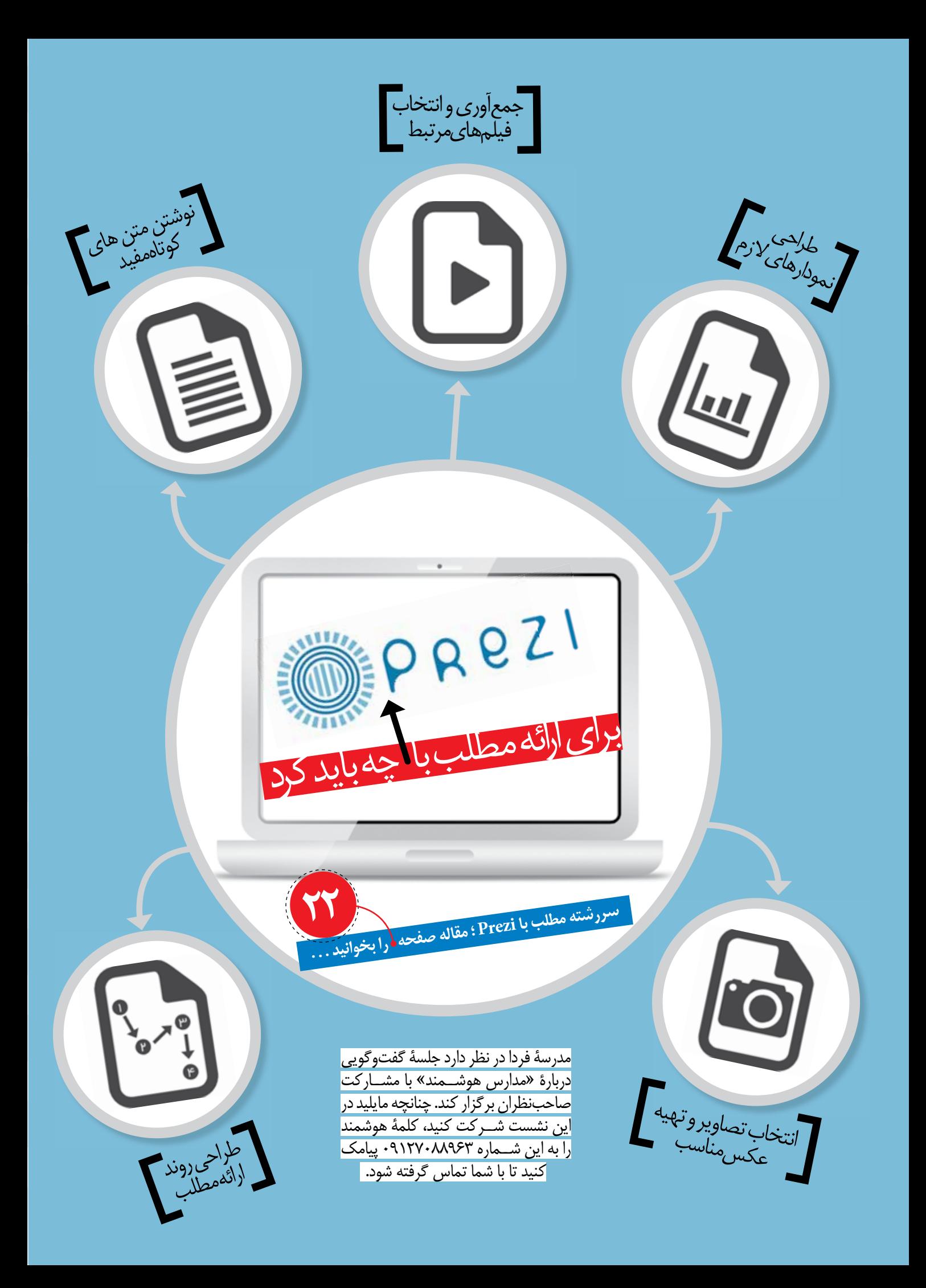

دزارت<br>آموزارت آموزش وپردرش ررازت اموزش وپرورش<br>سازمان پژوبرش وبرنامه ریزی آموزشی<br>بینه ببوده به سلیم کنیم میشود کردنشی گ چینگ دورانگر ریزی آنموزینی<br>دفترانتشارات وتکولوژی آنموزینی **يادداشت سردبير مخاطب را فراموش نكنيم علمى ارائه اي موفق در كلاس علوم/** شيبا ملك **تلفن همراه**  لا تلفن <sub>همراه</sub><br>لا تلفن <sub>همراه</sub><br>تدريس با تلفن همراه *اع*ليرضا منسوب بصيرى **علمى** مدرسة هوشمند زير ذرهبين تعليم9تربيت<br>ج<sub>ريه</sub><br>ورپوينت و تعامل در كار بزارهای ا **تجربه پاورپوينت و تعامل در كلاس/** هيوا عليزاده **گزارش** <mark>رشد مدرسهٔ فردا .</mark><br>شمارهٔ ۱/ مهر ۱۳۹۲/ نورهٔ دهم/ شمارهٔ پى درپى۷۱<br>وزشى، تحلیلې واطلاح **فناوري در خدمت ما، ما در خدمت بچه ها/** زينب گلزاري **معرفى بازى** سيستستستستوليلى و اطلاع رسانى براى معلمان، كارشناسان فناورى<br>ماهنامهٔ أموزشى، تحليلى و اطلاع رسانى براى معلمان، كارشناسان فناورى اطلاعات و ارتباطات آموزش و پرورش و دانشجويان تربيت معلم<br>اطلاعات و ارتباطات آموزش و پرورش و دانشجويان تربيت معلم **مختصات دكار تبى** ا<sub>نز گس</sub> ليا<sub>قى مطلق</sub><br>طن<sub>ز</sub> **نامه هاي مادري به پسرش، و برعكس /** رويا صدر **آموزش نويسندگان و مترجمان محترم!** ايـــن مجله متعلق به شماســت. تجربههاى نــاب، ايدهها و<br>حاصل پژوهش هـــاى خويش را در اختيـــار دفتر مجله قرار<br>دهيد تا با انعكاس أن ها در مجله، علاقهمندان به اين حوزه<br>را در تجربيات خويش شريك سان ر **نقشة مفهومى، ترسيم أسان در يك دقيقه** *اسراله صدر*<br>اتوق اول<sub>ي ها</sub><br>ك**س گرفتن از مرري** حاصل پژوهش هــاى خويش را در اختيــار دفتر مجله قرار **پاتوق اولى ها** دهيد تا با انعكاس <sup>س</sup>ك عويش را در اختيــار دفتــا<br>را در تجربيات خويش شا در مجله، علاقهمندان به اين حوزه<br>: شما عزيزا<sub>ت تق</sub>وس شريك سازيد. **عكس گرفتن از ميزكار/** حامد محمودزاده **معرفى وبگاه وب نوشت «معلم علوم»/** پريسا صالحى ه مقاله هايى را كه براي.<br>مجله مرتبط باشدو در جاى درج در مجله مى فرســتيد، با موضوع<br>۱ مقــالات، حاوى مطالب >۱ مجله مرتبط باشدو در جای دیگری چاپ نشده باشد. ه مقــالات، حاوى مركز جاى ديگرى چاپ تشده باشد.<br>فناورى و كاربرد آن در كلاس در ارتباط باشد.<br>ا مقالهٔ ترجمه شـــده دار كلاس درس نباشد. **معرفى نرم افزار سررشته مطلب با Prezi**<br>بن سوی میز آن بیرم<br>مرد سوی میز آن بیرم اين سوى ميز آن<br>**بن اسلاي<sub>دهام</sub> کے سوي ميز اين اسلايدهاى... كسالت آور؟!**<br>علم پيشرو<br>**9زش بىcر بغ <sub>احداد</sub> معلم پيشرو آموزش بى دريغ/** بهناز پورمحمدبي بي سلمان المعناز پورمحمد<br>بي پرده **با پرده نمايش** اصغري ملكي<br>**بي پرده با پرده نمايش** اصغري ملك<sub>ي</sub> **تجربه پژوهش به زبان ساده به هركجا كه روي آسمان همين رنگ است/** سيده فاطمه شبيري**مدير مسئول:**محمد ناصري **سردبير:**محمد عطاران  **با ما از طريق پيامك در**  شورا**ی برنامه ریزی**<br>بیده فاطمه شبیری، زن<br>بیده فاطمه شبیری، زن می کارشن**اسی:** شیبا ملک،  **ارتباط باشيد**  هر مطلب مجله داراى يك كد سيده فاطمه شبيري.<br><mark>ديو داخلي:</mark> بهتري، زينب گلزاري، عليرضا منسوب بصيرى<br>ماميسا من بهتاز پورمحمد شناسايى است كه در كنار عنوان مقاله **مدير داخلي:** بهناز پورمحمددرج شده است. چنانچه نظر، پيشنهاد يا **ويراستار:** بهروز راستاني انتقادى به هر كدام از مقالات مجله داريد، مى توانيد با ارسال كد مطلب و نظر خود **طراح گرافيك:** عبدالحميد سيامك نژاد به شماره ۱۲۷۰۸۸۹۶۳ **چاپ:** افست (سهامي عام) را در جريان نظرات خود قرار دهيد. **شمارگان**30000**:** نسخه

نشانى پستى دفتر مجله: تهران، صندوق پستى ۱۶۵۸۵ ۱۶۵۸۵<br>تلفن: ۹- ۱۵<sup>۶</sup>۲۱۶۱ <sub>-</sub> ۱۲ × ۱۸۸۸۳۱۲۶ تلفن: ۹- ۱۶/ ۸۸۸۳ / ۲۰ داخلى ۳۷۰ فناوری و کاربرد آن در کلاس دسی و درداوری شسده در ارتباط به<br>• مقالهٔ ترجمه شــده با متن اصلی همخوانی داشــته باشد و<br>متـــن اصلی نیز همراه آن باشــد. چنان چــه مقاله را خلاصه<br>می کنید، این موضوع را قـد بفرمایی متـــن اصلى نيز هـمراه آن باشــد.<br>مى كنيد، اين موضوع را قيد بفرماييد. چنان چــه مقاله را خلاصه<br>انثر مقاله، روان مراسيد. ■ نثر مقاله، روان و از نظر دســـتور زبان فارســـى درست باشد و<br>در انتخاب واژههاى علمى و فنى، دقت لازم را مبذول فرماييد.<br>■در نگارش مقاله از منابع و مآخذ معتبر اســتفاده كنيد و در<br>پايان آن، فهرست منابع براورز. در انتخاب واژه هاى علمى و فنى، دقت لازم را مبذول فرماييد. ۱ در نگارش مقاله از منابع و فنی، دقت لازم را مبذول فرمایید.<br>بایان آن، فهرست منابع و مآخذ معتبر اســتفاده كنيد و در<br>پایان آن، فهرست منابع بیاورید.

از شما عزيزان تقاضا داريم:

୕ୄ

تلفن پيام گير نشريات ر<sup>د ۱۹</sup>۸۰ داخلی ۷۰ <sub>ل</sub><br>XX۳۰۱۴۸۲ **كد مدير مسئول :** <sup>102</sup> دفتر مجله: ۱۱۲<br>مور مشتر کین: ۱۱۴ سامور مشتركين: ۱۲۶۶۳۳۶۶۵۶<br>۱۱۴۰ - تلفن هاى امور مشتركين: ۱۱۴۳۷۶۴۵۵ و ۱۲۵۵۵۴۵۵۵<br>۲۰ - ۲۱ - ۲۷۲۳۶۶۵۵ <sub>بران</sub>م <sub>است</sub>رکين: ۱۲۰۰ - ۲۰۱۰ **نشانى امور مشتركين:** تهران، صندوق پستى /111 16595 **وبگاه:** ir.roshdmag.www پيام نگا<sub>ر: www.roshdmag.ir<br>E-mail:farda@roshdmag.ir</sub>

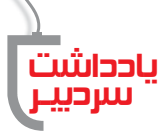

مخاطب را فراموش نكنيم

**پي نوشت**

سيزدهمين همايش بين المللي فناوري آموزشي امسال از تاريخ 23 تا 25 ارديبهشت ماه در شهر كوالالامپور مالزي برگزار شد. محل برگزاري ًین همایش ســال گذشته كشــ<sup>ور تا د</sup> مپور مالای برگزار شد. محل برگزاری<br>نشــور تركيه و بخش تركيزش و تايوان و در سال های قبل از آن عمدتاً كشــور تركيه و بخش ترك نشين قبرس بود. طبق سنت هميشگي، همة سخنرانان از پاورپوينت براي ارائة مطالب استفاده مي كردند. براي من كه به عنوان ارائه دهنده مقاله و مدير يكي از نشست هاي همايش شركت كرده بــودم، نكتة درخــور توجه چگونگي بهره گيري ســخنرانان از پاورپوينت و ميزان برقراري ارتباط با حاضران بود. در افتتاحية همايش همة ســخنرانان اهل كشور تركيه، مطالب خود را از روي كاغذ مي خواندند و عين مطالب را همزمان روی اسلایدهای پاورپوینت نمایش می<واندند و عین مطالب را<br>سخنرانی ها هم دیده <sub>می شد.</sub>

با توجه به شــيوه هاي مختلف ارائة مطالــب در اين همايش، مي توانم بگويم كه در اســتفاده از پاورپوينت سه روش وجود داشت: روش نخست كه بيشتر هم معمول بود، تطابق كامل سخنان سخنران و مطالب اسلايد بود. سخنراناني كه به مطالب خود مسلط نبودند يا در ارائة آن ها به زبان انگليسي مشكل داشتند، از اين روش استفاده مي كردند. روش ياد شده براي من به عنوان شــنونده بســيار ملال آور بــود. در عين حال، چون خودم مطالب را مي خواندم، گاه ســخنان ســخنران مخل تمركزم بر متن مي شــد. دليلي هم نمي ديدم كه به صحبت هاي سخنران گوش دهم؛ چون عين آن صحبت ها را در متن مي ديدم.

گروه دوم ســخنرانان ـ كه البته شمارشــان بســيار اندك بود، ســخنراناني بودند كه بين اسلايدهايشان بســيار اندک بود،<br>اصلاً ارتباطي وحود زراه ميسنسان و مطالبي كه مي&تند، اصلا ارتباطي وجود نداشــت و لذا شــنونده دچار تفرقة حواس ًمي شــد. چون او يــا بايد متــن را مي خواند يا بــه حرف هاي سخنران گوش مي داد كه ســخنانش ارتباطي هم با مطالب اسلايدها نداشت. گويي اين سخنرانان به تبع رسم روزگار، كه همه از پاورپوينت اســتفاده مي كنند، اين ابزار را به كار مي گرفتند و چندان به آن معتقد نبودند.

اما دســتة سوم كســاني بودند كه در اسلايدهايشان فقط عناوين كوتاه مطالب خود را نوشــته بودند. طرح كلي مطالب اين سخنران ها مشخص بود و شنونده فقط بايد بــه آن ها گوش مي داد و حواســش را جمــع مي كرد. در اين نوع ارائه، بين شــنونده و ارائه كننده رابطة خوبي برقرار مي شــد. در واقع، اين روش ارائه مطلب نشان مي داد كــه پاورپوينــت ابزار كمك آموزشــي

مفيدي است.

به نظر مي رسد كه در روش اول ارائه، معلم يا سخنران بر محتواي ارائة خود و استفاده از ابزار متمركز مي شود و گوهر آموزش، يعني پيوند ميان معلم و شــاگرد، گوينده و مخاطب، از ياد مي رود. به اعتقاد بعضي، اين همان اثر ناگزير پاورپوينت ســخنراني بدل مي كند. به تعبير ديگر، فرايند «ارائه»٬ يا<br>به ســنونده، يا معلم و شاگردار دق تعبير ديگر، فرايند ارتباط سخنران<br>با تســنونده، يا معلم و شاگردار دق اســت كه فرهنگ آموزش را از «گفتوگــو»` به باورپويـ<br>ســخنراني ررا بــي بن و شــنونده، يا معلم و شاگرد از «آموزش به فرد»<sup>۳</sup> به «آموزش<br>محتوا»<sup>۴</sup> بدل می شــدد معلم به استفاده به فرد»<sup>۳</sup> به «آموزش محتوا»<sup>۴</sup> بدل مي شــود. معلم بهجاي تأكيد بر ارتباط با شاگرد و شــنونده، بر مطالب خود تمركــز دارد و به اين فكر نمي كند كه اين محتوا براي مخاطبي تهيه شــده اســت كه اگر با او ارتباط برقرار نشود، محتوا بي فايده خواهد بود.

دستة دوم معلمان يا سخنرانان نيز روش معمولشان سخنراني اســت. به نظر من اين ارتباط اگرچه مشكلات خودش را دارد، در مقايســه با الگوي اول به مراتب بهتر اســت. البته اين روش هم نوعــي دوگانگي ذهنــي و تفرقة حواس براي مخاطب و شــاگرد ايجاد مي كند و او در ميانة حرف هاي معلم و متون اسلايدها دچار آشفتگي ذهني مي شود. اما الگوي سوم به اعتقاد من بهترين شكل اســتفاده از پاورپوينت اســت. زيرا لزومي ندارد كه كلاس را از ابتدا تــا انتها با پاورپوينت هدايت كنيم. براي نمايش طرح كلي درس و برانگيختن شــنوندگان استفاده از پاورپوينت هايي كه فقط با متن پر نشــده باشــند و در آن ها از تصوير، فيلم، پويانمايي، گرافيك، متن و مانند اين ها استفاده شده باشد، مناسب و مؤثر است.

اما فراموش نكنيم كه قرار نيســت محتوا بــر صدر فرايند آموزش بنشــيند. اين محتوا قرار اســت بــه مخاطبي ارائه شــود. لذا به جاي پركردن اســلايدهاي خــود از متن هاي طولاني و خســته كننده، بهتر است عناوين آن ها را بنويسيم و با استفاده از عناصر غيرمتني، به هدف خود ـ كه برقراري ارتباط بين معلم و شــاگرد، و ســخنران و مخاطب است ـ بينديشيم. يادمان نرود كه اصل محتوا نيست و اصالت با كسى<br>است كه قرار است شنوندهٔ ما باشد و گفتوگو با او گوهر آموزش است.<br>او را فراموش نكنيم. است كه قرار است شنوندهٔ ما باشد و گفتوگرا نيست و اصالت با كس<sub>ی</sub><br>او را فراموش نكن<sub>نج،</sub>

1. conversation

شمارة /1 دورة دهم/ مهر 1392 المحل الخطير المحد المعلوم المحمد المحدد المحدد المحدد المحدد المحدد المحدد المحدد المحدد المحدد المحدد المحدد

<sup>2.</sup> Presentation

<sup>3.</sup> Teach to

<sup>4.</sup> Teach what

علمى  $\overline{M}$  10<sup>m</sup>

**مهارتي ضروري براي معلمان علوم قرن 21**

ارائه اي موفق دركلاس علوم

**1 فرانك لابانكا** ترجمة**: شيبا ملك**

معلمان علوم در قرن 21 بايد در توانمند كردن دانش آموزان براي ارائه شفاهي، ماهر باشند اگر دانش آموز بتواند ضمن ارائة مطلبي، پيرامون آن بحث كند، دليل بياورد، روند فعاليتي را شــرح دهد و يا داده هايي را ارزيابي كند، در ارائة اطلاعات توانمند مي شود.

نرم افزارهــاي ارائــه نظير «پاورپوينــت»، «پرزي» و «كي نوت» به ارتقــاي كيفيت ارائه كمك مي كننــد.در مواردي كه از ً يك موضوع مثال هاي زيادي با زير شــاخه هاي متعدد وجود دارد ارائة شــفاهي با اين ابزارهاى گفته شــده، مناسب است. مثلا دانش آمــوز در درس علوم در مورد انواع باكتري ها يا انواع نقص هاي ژنتيكي به طور شــفاهي مطلب ارائه مي كند. در اين موارد بايد به عواملي توجه كرد كه موجب ارتقا كيفيت كار دانش آموز ضمن درگير شدن او با مطلب مي شود. دراين مقاله راهكارهايي براي اجراي موفق ارائه هاي شفاهي در كلاس علوم مطرح مي شود.

#### **تصويرها**

«تصويــر» از منظر بصري ،ارائــه را جذاب مي كند. دانش آموزان بايد اندازة تصويرهاي اسلايدهايشــان را تنظيم كنند. اين عمل گاه باعث مي شــود نسبت ابعاد تغيير كند و شــكل به هم بريزد. راه حل اين اســت كه قبل از تغيير اندازة شــكل، دكمة «shi «را نگه دارند تا ابعاد تصوير ثابت بماند.

#### **محدوديت كلمات**

آن هــا بايدحداكثر 25 كلمه در هر اســلايد قرار دهند. اسلايدشــان خيلي در هم و فشــرده نباشد. در عين حال هم متوجه باشــند كه قرار نيست متني خوانده شود، بلكه نوشته ها فقط راهنماي مخاطبند.دانش آموزان بايد قبل از اجــرا در كلاس،چند بــار تمرين كننــد و عبارت هاي مهم و اساســي را برجسته كنند و از زياده گويي و آوردن جملاتــي كه حواس مخاطب را پــرت مي كند، بپرهيزند. آن ها بايد بدانند كه اين ارائة شفاهي است نه روخواني.

#### **ارائة با اسلايد**

**«محتوا»** مهم ترين عنصر هر ارائه اســت امــا گاه دانش آموزان چنان درگير شكل ظاهري مي شوند كه محتوا تحت الشعاع آن قرار مي گيرد. من براي دانش آموزانم ضوابطي طراحي اسلايد را تدوين كردهام تا اطلاعاتي كه ارائه مي دهند تأثير گذارتر باشد.

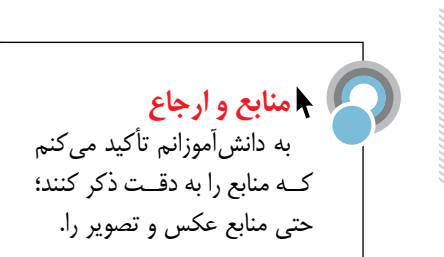

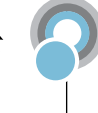

#### **داده ها**

دانش آموزان هنگام ارائة مطالب نبايد در يك نمودار، جدول يا ... امثال اين ها، اطلاعات زيادي را بگنجانند. اطلاعات اضافي و فرعي روي صفحة كاغذ بهتر خوانده مي شوند.

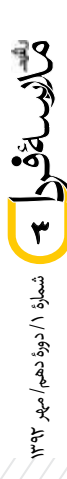

 **انتخاب فونت و رنگ** آنچه روي صفحة نمايش چشم نواز ً است، لزوما روي پرده نمايش به همان خوبي نخواهد بود. خوانــدن نوشــته هاي زرد و قرمــز، سخت است اما نوشته هاي آبي و سبز را راحت تر مي شود خواند. بهتريــن كارآن اســت كــه از رنگ روشن روي زمينة تاريك و يا برعكس اســتفاده كنيــم. خوانــدن كلماتي كه. فونت هاي لبه دار نوشــته مي شــوند يا با فونت هــاي خاص مثــل «Times

Roman New«، از خوانــدن كلمــات نوشته شــده با فونت هاي «Thoma «

اندازة حروف بايد طوري باشــد كه از هر فاصلــه اي در كلاس بتوان آن ها را

و «Ariel «دشوارتر است.

خواند؛ هرچه بزرگ تر بهتر.

# **انسجام**

گاه دانش آمــوزان دوســت دارند كارهاي عجيــب و غريبي انجام دهنــد. الگوهاي ويژه اي براي جابه جايي صفحــات در نظر مي گيرند يا از فونت هاي نامأنوس اســتفاده مي كنند. اين روش ها حواس بيننده را پرت مي كنند. يك ارائة منســجم و شسته رفته،مخاطب را متمركز بر محتوا مي كند.

# **جلوه هاي ويژه Animation**

بســياري از نرم افزارهــا، نظيــر پاورپوينت روش هــاي فانتزي و گوناگون براي جابه جايي صفحات يا ارائة اطلاعات و حتي جلوه هاي صوتي دارند؛ اما الگو هاي تفنني جابه جايي به سرعت كهنه مي شوند و جلوههــاي صوتي هم گاه مخاطبان را آزردهخاطر مي كنند. من به دانش آموزانم مي گويم كه جلوه هاي ويژه بايد در خدمت غني سازي محتوا باشند و نه فقط در خدمت تفنن و سرگرمي.

# **استفاده از فناوري**

رســانه هاي ديجيتــال امكانــات زيــادي در اختيار دانش آمــوز قرار مي دهند.دانش آموزان مي توانند پادكســت هاي صوتي يا ويديويي تهيه كنند و آن را در اينترنت قرار دهند، تا همكلاسي هايشان در بارة آن نظر دهند و اگر به طور برخط ارائه شود، دانش آموزان ديگر هم مي توانند نظر بدهند. اين امكان باعث صرفه جويي در وقت مي شود.

# **پيوندهاي اضافي**

ً گاه يك پيوند اضافه ـ مثلا يك فيلم ويديويي ـ به غني ســازي محتواي اسلايد كمك مي كند. من و دانش آموزانم اغلب در ضميمه كردن ويديو ً به اسلايد مشكل داريم؛ چرا كه مثلا ويديو روي صفحــة نمايش رايانــه اجرا مي شــود ولي روي صفحــة نمايش اســلايد اجرا نمي شــود. با قرار دادن يــك پيوند (لينك) مي تــوان با يك كليك به صفحة نمايش فيلم رفت و به اسلايد بازگشت.

# **نتيجه گيري**

شمارة /1 دورة دهم/ مهر 1392

**4**

اغلب مهارت هاي قرن 21 مبادله پذيرند. مهارت هاي شــفاهي هم بايد چنين قابليتي داشــته باشند. داشتن مهارت شفاهي بــراي دانش آموزان ضروري اســت. درگير كردن دانش آموزان با ارائة شــفاهي باعث ارتباط بهتــر آنان در محافل عمومي و كاهش اضطراب مي شود.

ارزش هاي مهارت ارتباط شــفاهي مؤثر، از كلاس علوم فراتر اســت. ما در كلاس علوم با تأكيد بر ارائة شــفاهي مؤثر و با معنا، به رشد مهارت هاي دانش آموزان براي زندگي در قرن 21 كمك مي كنيم. اين بهترين اندوختة دانش آموزان از كلاس ماست. گسترش و پيشرفت مهارت ارتباط شفاهي، علوم تجربي را براي همة دانش آموزان معنادارتر مي كند.

### **ارزيابي**

درگير كردن دانش آموزان با موضوعي كه دوستانشان ارائه مي دهند، اغلب كار دشــواري اســت. من براي جلــب توجه دانش آمــوزان به موضوعي، يك فهرســت وارسي براي ارزيابي دانش آموز از دانش آموز طراحي مي كنم. در ابتداي هر بخش دربارةفهرست در كلاس بحث برقرار مي كنيم، ســپس دانش آموزان از فهرســت بــراي ارزيابي كار ارائه كننده و بازخورد به او استفاده مي كنند.

 در پايــان ارائه از آن ها هم يك عدد به عنوان نمره مي خواهم و هم اينكه سه نظر بنويسند:

.1 عبارتي بنويسند كه نشان دهد از ارائه چه فهميده اند. .2 عبارتي تقديرآميز بنويسند.

.3 توضيح دهند كه ارائه در چه زمينه اي بايد بهتر شود.

در واقع، از آن هــا مي خواهم بازخوردي جزئي و معنادار بدهند. ً مثلا اگر بنويسند: «من از گرافيك چرخة نيتروژني كه ارائه كردي خوشــم آمد»، نمي پذيرم؛ چون اين عبارت معنــاي خاصي ندارد. در صورتــي كه عبــارت: «گرافيك كار تو كه چرخــة نيتروژن را نشــان مي داد، موجب شــد مفهوم نيتراته شــدن را بهتر بفهمم»، ً بهتــر اســت. بعد از ارائــه اول و دوم، معمولا من نظــر چند نفر از دانش آمــوزان را مي خوانم و توضيح مي دهم كه در چه بخش هايي انتظار اظهارنظرهاي دقيق تري را دارم.

بعد از هر ارائه، جلســة پرسش و پاسخ كوتاهي برگزار مي شود. اين

پرسش و پاسخ ها نشان مي دهند كه دانش آموز چقدر مي تواند مطلبي را كه فهميده اســت، به ديگران ياد دهد. در ضمن مجالي است براي درگير كردن دانش آموزان با موضوع ارائه شــده. من ضمن پرســش و پاســخ يادداشت برمي دارم و حواســم به سؤال كنندگان است. از هر دانش آموز مي خواهم كه در پايان آخرين ارائه، حداقل دو سؤال مطرح كند. شــاخص موضــوع ـ دانش توانايي دانش آموز را در پاســخ گويي به سؤال نشــان مي دهد. من از دانش آموزان مي خواهم با پرسيدن از دوستانشــان به آن ها كمك كنند كــه نمرة بهتري بگيرند. همچنين فهرست وارسي خودارزيابي را تكميل كنند و مستندات مكتوب خود را در مورد چگونگي اين ارزيابي ارائه دهند. (جدول 1)

ً در نهايت، من به نحوة ارائه نمره مي دهم... معمولا شاخص هاي سواد اطلاعاتي مندرج در جدول 2 را هم اضافه مي كنم تا مطمئن شوم استنادهاي دانش آموزان منطبق بر ضوابط است. پس از آنكه هر دانش آموز مطلب مربوط به خود را ارائه داد، در پوشــه اي برگة خودارزيابي او و ارزيابي دانش آموزان از او را قرار مي دهم. بعداً اين پوشه را به خود دانش آموز مي دهم تا بازخورد كارش را ببيند. براي نمرة نهايي دانش آموزان سه شاخص را در نظر مي گيرم:

.1 ارزيابي خودم كه اهميتش از دو شــاخص ديگر بيشتر است و متمركز بر محتواي علمي ارائه شده تاكيد دارد؛ .2 ميانگين ارزيابي خود دانش آموزان از ارائه؛ .3 خودارزيابي.

جدول ٠. خودارزيابي ارائة شفاهي .<br>شاخص **امتياز ارزيابي خودم دلايل من براي اين نمره** (اگر دليلي نداريد 0 بگذاريد) ارائة من مطلب را به خوبي پوشش داد. ارائهٔ من برنامهريزي خوبي داشت و منسجم بود. من مثال هاي مناسبي آوردم و براي عبارت هايي كه نوشتم، توضيح و دليل ارائه كردم. جلوه هاي بصري واضح و كاربردي بود. با مخاطب ارتباط چشمي داشتم و صدايم رسا بود. پاسخ دوستانم را با توضيحاتي روشن مناسب دادم.

.0 غيررضايت بخش / .1 ضعيف / .2 رضايت بخش / .3 خوب / .4 خيلي خوب / .5 عالي

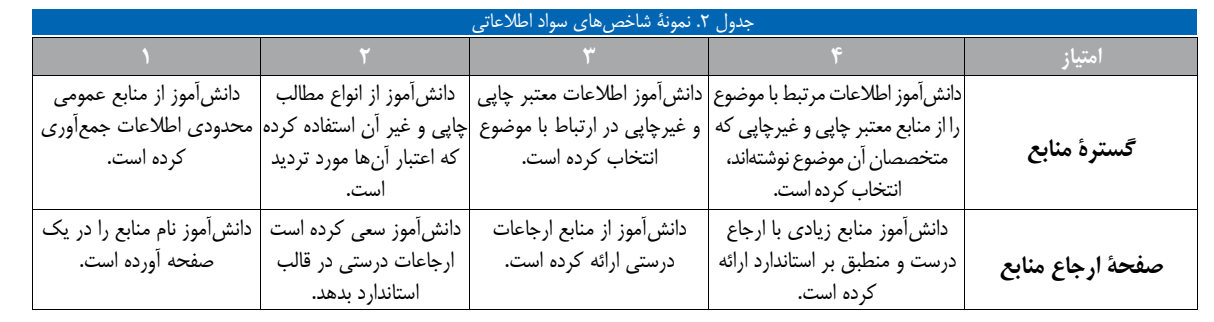

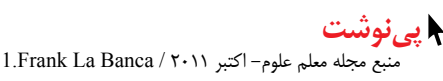

**SEL 0 Edd** 0 interventions شمارة /1 دورة دهم/ مهر 1392 الممطل

ارزيابى همكلاسى هااز هم سيسي

در ارائه شفاهى دانش آموزان خود مى توانند با توجه به جدول زير يك ديگر را ارزيابى كنند. توجه به اين نكات به آن ها كمك مى كنند كه خودشان هم هنگام ارائه يك مطلب، دقت بيشترى داشته باشند و به ارائة همكلاسى هايشان فعالانه گوش دهند. در اين فهرست وارسى، در هر زمينه، امتيازدهى به ترتيب از 1 تا 4 است.

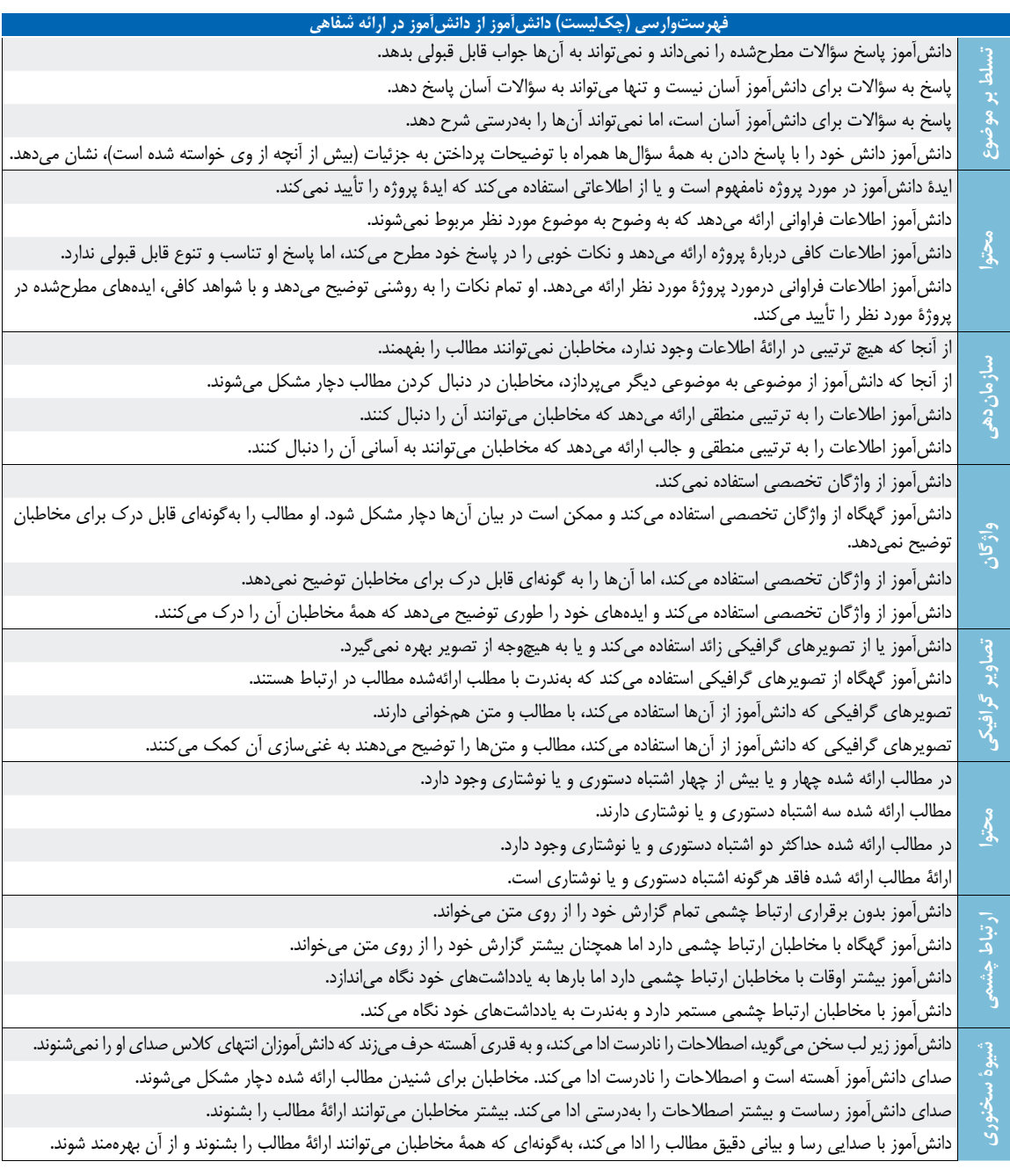

شمارة /1 دورة دهم/ مهر 1392 Eller Hotel or England Computer

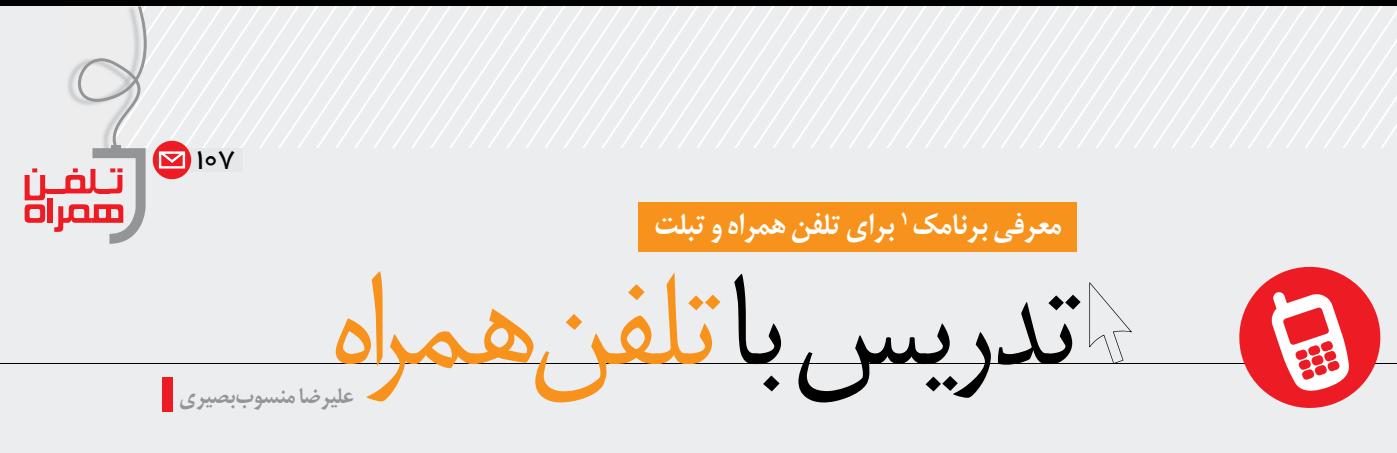

مدتى است كه استفاده از تلفن هاى همراه هوشمند و تبلت هاى سبك رايج شده است. از آنجا كه معلمان هم از كاربران اين ابزارهاى پيشــرفته هســتند، تصميم گرفتيم در هر شمارة مجله متناسب با موضوع آن شماره، برنامه هايى را كه براى معلمان كاربرد بيشترى دارند، معرفى كنيم. اين شماره به معرفى برنامك هايى كه كار ارائه درس را براى معلم راحت مى كنند، اختصاص دارد.

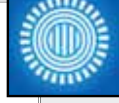

#### **برنامك هاى ارائة مطلب / iPod for Prezi**

در اين شماره از مجله با ابزار قدرتمندى براى ارائه مطلب به نام «پرزى»<sup>،</sup> آشنا مىشويد. در «پرزى» نمايش اسلايد كنار گذاشته شده و كافى است روى يك صفحه،عناصري كه شامل تصوير، متن و اشــكال متفاوت است قرار گيرد و بعد مســير حركت بين عناصر مشــخص شود. اين ابزار قدرتمند علاوه بر اينكه به صــورت بر خط و با رايانه هاى شخصى قابل استفاده است، روى تبلت هاى اپل (آى-پد) نيز قابل اجراســت. با نصب برنامــه روى تبلت به راحتى مى توانيد ارائه اى جذاب و زيبا درست كنيد و به سادگى آن را براى دانش آموزان خود در كلاس نمايش دهيد.

نصب اين برنامك رايگان است و براى دانلود آن كافى است در com.apple.itunes://http، عبارت «prezi « را جســت وجو كنيــد. ايــن برنامك فقط بــراى كاربران «سيستم عامل iOS «طراحى شده است.

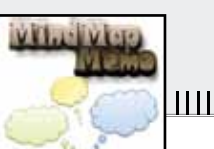

#### **Mind Map Memo**

يكى از شــيوه هاى ارائة درس، اســتفاده از نقشة مفهومى است كه در اين شــماره از مجله نيز مطلبى در ارتباط با آن منتشــر شــده است. براى تبلت و گوشــى همراه هوشــمند برنامه هاى زيادى وجود دارند كه ترسيم نقشه هاى مفهومى را آســان مى كنند. كافى اســت با كليــدواژة «Map Mind «آن ها را جســت وجو كــرده و بهترين را متناســب بــا كاربردى كــه برايش در نظر داريد، انتخاب كنيد. يكى از ســاده ترين برنامك ها براى سيستم عامل اندرويد «Memo Map Mind «اســت. اين برنامك رايگان را مى توانيد از «.play com.google «دانلود كنيد.

برنامك هــاى «DroidDia «و «Diagram Smart «را نيــز مى توانيد از

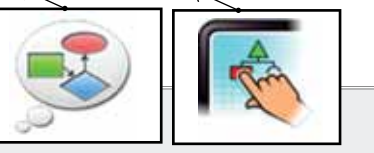

سايت ir.cafebazaar.www دريافت كنيد.

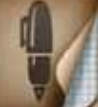

#### **برنامك هاى نقاشى و دست خط**

اگر دوست داريد ارائه اى بى نقص با دست خط خودتان داشته باشيد، بهتر است يكى از چندين برنامك موجود در بازار را روى تلفن همراه يا تبلت خود نصب كنيد تا بتوانيد هرچه را روى صفحة لمسى دستگاه خود مى كشيد، با ظرافت مشاهده كنيد، رنگش را تغيير دهيد؛ اندازه اش را متناســب كنيد و آن را هر جاى صفحة نمايش كه مى خواهيد قرار دهيد. در اين زمينه برنامه هاى متفاوتى به بازار عرضه شدهاند كه بيشتر آن ها نيز رايگان هستند.

اگر تبلت شما سيستم عامل iOS را پشتيبانى مى كند، برنامك «Penultimate «را از سايت «penultimate/com.evernote.www «دانلود كنيد. گر تبلت شما «سيستمءامل اندرويد<sup>»</sup> را پشتيباني مي كند، برنامكهاي زير را مي توانيد نصب كنيد.

- **«Free Sketch«:** اين برنامك رايگان را از سايت بازار به نشانى ir.cafebazaar.www تهيه كنيد.
- **«Taking Note Naturl -Papyrus«:** اين برنامك رايگان را از «com.google.play «دانلود كنيد.
- **«Lite Notepad note Handrite«:** اين برنامك رايگان را از «com.google.play «دانلود كنيد.

اگر خواستيد از برنامه هاى معرفى شده استفاده كنيد، بهتر است يك قلم نيز براى تبلت يا تلفن همراه هوشمند خودتان تهيه كنيد تا كيفيت دست خط و طراحى هايتان بهتر و طبيعى تر شوند.

#### **پى نوشت**

.1برنامك نخستين بار جايگزين اپلت Applet استفاده شد كه برنامه هاي كوچك كاربردي مستقل بودند كه در شبكه اجرا مي شدند. با فراگير شدن كلمه APP كه مخفف Application در تلفن همراه مي باشد. كلمه برنامك به اين گونه برنامه هاي كوچك كاربردي تلفن همراه و تبلت نيز گفته مي شود.

2. Prezi

Android 3.

كالدساءة وا شمارة ١/ دورة دهم/ مهر شمارة /1 دورة دهم/ مهر 1392

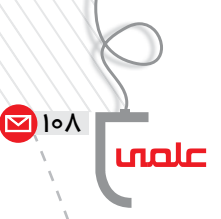

هم اكنون باوري در حال شــكل گيري در جامعه اســت و آن اينكه اگر قرار اســت تحولي بنيادي در آموزش وپرورش رخ دهد، بايد مدارس سنتي را به مدارس هوشــمند تبديل كرد. ترديدي نيســت كه مدرسة هوشمند، به ســبب برخوردار بودن از ابزارهاي آموزشي بسيار پيشرفته، امكان هاي تازهاي را سر راه مدرسه و تحول آن قرار مي دهد. اما آنچه باور مذكور را نادرست مي سازد، اين اســت كه تحول بنيادي با تبديل

زير ذره بين تعليم و

مدرسة ســنتي به هوشمند يكي دانسته مي شود. در اين نوشــتار كوتاه كوشش شده اســت اين وجه مغالطه آميز نمايان گردد، بــدون آنكه قابليت ابزارهاي آموزشــي نوظهور بــراي نقش آفريني در آموزش وپرورش، انكار شــود. براي اين مقصود، نخســت نگاهي به مفهوم مدرسة هوشمند خواهيم داشت و سپس تعامل معلم و شــاگرد را كه ســنگ محك تعليم وتربيت است، تبيين خواهد كرد. ســرانجام هم مدرسة هوشمند را با اين محك خواهيم سنجيد.

# **مدرسة هوشمند**

مدرســة هوشــمند مدرســه اي است كه همــة فعاليت هاي جاري آن، و به ويــژه يادگيري، با تكيه بــر جديدترين دســتاوردهاي الكترونيكي و در ارتباط با شــبكة جهاني صورت مي گيرد. اين مدرســه به مثابه

جايگزيني براي مدرســة ســنتي در نظر گرفته شــده است؛ جايگزيني با فراست و شاخص، در برابر رقيبي بي قدر و بي مقدار. ســه تفاوت عمده ميان مدرســة عادي و مدرسة هوشمند قائل شــدهاند كه هر سه بر محور يادگيري اســتوارند. بر اين اساس، در مدرسة هوشمند گونه هاي يادگيري به شرح زير شناخته مي شوند:

**:<sup>1</sup> مقصود از اين گونه يادگيري خودياب يادگيري آن است كه دانش آموز خود مي داند چگونه بايد به مواد موردنياز دست يابد و از آن ها استفاده كند.**

**دكتر خسرو باقري**

**:<sup>2</sup> در اين گونه يادگيري يادگيري خودآهنگ دانش آموز متناسب با توانايي <sup>و</sup> سرعت خود مي آموزد.**

**:<sup>3</sup> مراد آن است كه يادگيري خودراهبر دانش آموز خود جريان يادگيري خويش را طراحي، مديريت و هدايت مي كند.**

برتري مدرســة هوشــمند براســاس اين ســه گونة يادگيري، ناشــي از آن اســت كه در اين نوع مدرســه يادگيــري نه تنهــا در كانون توجه قــرار گرفته، بلكه در اختيار و تحت تدبير و هدايت خود دانش آموز اســت. از اين حيث مدرسة هوشمند به طور كامل در برابر مدرسة سنتي مي ايستد كه در آن آموزش، محور اســت و دانش آمــوز در موضعي انفعالي قرار مي گرفتــه و بنابراين،

شمارة /1 دورة دهم/ مهر 1392 شمارة ١/ دورة دهم/ م<sub>ه</sub>بر ٩٢ م

**ممكن است مدرسة هوشمند، تا جايي كه قيام عليه مدرسة سنتي و اقتدارگرايي معلم در مفهوم آن است هوس برانگيز باشد اما از آنجا كه همچون مدرسة سنتي، و البته از نقطة مقابل آن، تعامل معلم ـ شاگرد را در هم مي شكند، خود نيز معيوب است**

تربيت تعامل مسر

اختيــار و تدبير امور نيز در كف معلم نهاده شــده اســت. از ايــن رو، گفته اند كه در يك مدرســة به واقع هوشــمند، ز ايــنرو، نقمه به تحسير .<br>نقش معلم از «دانشــوري در صحنه» ٌ به «مددرســاني در حاشيه»<sup>ه</sup> تغيير ميكند.

چنان كــه گذشــت، تعامل ميــان معلــم و دانش آموز را **تعامل** مي توان ســنگ محــك تعليم وتربيت در نظــر گرفت، اما مقصود از تعامل چيست؟ بيان دقيق مفهوم تعامل از آن رو ضروري اســت كه اين اصطــلاح گاه به صورتــي نادقيق

براي بيــان رابطة متقابل ميــان هر دو چيز به كار مي رود؛ مانند ســخن گفتــن از تعامل ميان آب و هوا با شرايط جغرافيايي. اين گونه از روابط متقابل را مي توان تأثير متقابل ناميد، اما اطلاق تعامل به آن نارواســت. چون تعامل حاكي از رابطة عمل با عمل است و عمل تنها به موجود ذي شــعور و صاحب گرايش و ارادهاي همچون انسان قابل انتساب است.

عمــل را با رفتــار نمي توان يكي دانســت. در حالي كــه رفتار به حركت هاي ظاهري و مشــهود موجودات اطلاق مي شــود، عمل به چيزي فراتر از رفتار ناظر است. بايد اموري چون شناخت، گرايش و اراده در وراي رفتــار فرض گرفته شــوند تا بتوان

رفتار را به منزلة عمل در نظر گرفت. بــا توجه بــه اين معنا از عمــل، تعامل رابطه اي اســت كه ميان دو انســان عامل قابل ظهور اســت. حال هرگاه رابطــة ميان معلم و شــاگرد به منزلة تعامل در نظر گرفته شــود، مقصود اين است كه ايــن دو قطب اصلــي و اصيل تعليم وتربيت، در جايــگاه عامل باهم ارتباط برقرار مي كنند. البته چنين نيست كه ارتباط معلم و شاگرد، به ضرورت، همواره گونه اي تعامل باشد. زيرا به سادگي ممكن است اين رابطه با نفي عامليت شــاگرد، به رابطه اي متفاوت دگرديسي يابد و در بدترين شــكل، به تعبير **مارتين بوبـر**، به صورت رابطة «من ـ آن» درآيد؛ به اين معنا كه شاگرد در واقع به يك شيء تنزل يابد.

**مدرسة هوشمند از منظر تعامل** بــا تحليل دو مفهــوم مذكور، اكنون به روشــني مي توان به اين نكته راه يافت كه مدرسة هوشمند در محك تعامل، نشانگر رابطه اي يك سويه به نفع شاگرد است. قرار گرفتن يادگيري در كانون مدرسة هوشمند، خود بارزترين شكل اين يك سويگي است كه در آن، معلم ـ چنان كه گذشت ـ به مددرساني در حاشيه تبديل مي شود. ممكن است مدرســة هوشمند، تا جايي كه قيام عليه مدرســة سنتي و اقتدارگرايي معلم در مفهوم آن اســت هوس برانگيز باشــد امــا از آنجا كه همچون مدرسة سنتي، و البته از نقطة مقابل آن، تعامل معلم ـ شاگرد را در هم مي شكند، خود نيز معيوب است.

> **زمان درازي بر انسان ها گذشته است تا به اين فهم نائل آيند كه «معلم محوري» با نفي تعامل، بسي آسيب زاست. نبايد زمان مشابهي را هدر داد تا اين فهم به دست آيد كه «شاگردمحوري» با نفي تعامل نيز اگر نه بيشتر اما به همان ميزان آسيب زاست**

مدرســة هوشــمند با نفــي «اقتدارگرايــي» معلم، «اقتــدار» وي را نيز از ميان بر مــي دارد؛ در حالي كه «اقتــدار» وی رفتير در با ســيار متفاوت است. در<br>«اقتدار» ٔ با «اقتدارگرايي» بســيار متفاوت است. در حالي كــه اقتدار بر قابليت هــاي دروني معلم، همچون دانش و احســاس مسئوليت، استوار است، اقتدارگرايي تنهــا صورتي بيمارگونــه از قابليت هاي معلم و مبتني بر وانمود كردن توانايي با توســل به جايگاه رســمي

معلم است. براساس آنچه گذشت، بايد هوشمندانه وزن واقعي مدرســة هوشــمند را در ترازوي رابطــة تعاملي در تعليم وتربيت مشــخص ســاخت و آن را نه بيشتر و نه كمتر از آنچه هست، ارزيابي كرد و به كار گرفت. زمان درازي بر انسان ها گذشته است تا به اين فهم نائل آيند كه «معلم محوري» با نفي تعامل، بسي آسيب زاست. نبايد زمان مشابهي را هدر داد تا اين فهم به دست آيد

كه «شــاگردمحوري» با نفي تعامل نيز اگر نه بيشتر اما به همان ميزان آسيب زاست.

**پي نوشت**

1. SELF-ACCESSED 2. SELF-PACED 3. SELF-DIRECTED 4. THE SAGE ON THE STAGE S. THE GUIDE ON THE SIDE AUTHORITY 6. AUTHORITARIANISM 7.

شمارة /1 دورة دهم/ مهر 1392

المحل المعاشر المعظم المساوة الموجود مصر المجموعة المحمد المعاشر المعاشر المعاشر المصري المحمد المحمد

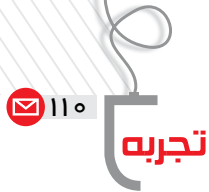

پاورپوينت و تعامل در كلاس

**هيوا عليزاده** دبير فيزيك منطقه 6 تهران

### **سرآغاز**

در همــان جلســة اول دانش آموزان با ورود به كلاس با اسلايدي بر پرده روبهرو شدند و بدون اينكه سؤالي كنند دفترچه هاي يادداشت خود را روي ميز گذاشتند. بعد از اينكه كمي باهم آشنا شديم، بحث و گفت وگو دربارة پرســش هاي اسلايد پرداختيم. تدريس شروع و به اين ترتيب «پاورپوينت» به عنوان يكــي از ابزارهــاي كارآمــد در تدريــس برخي مباحث به كار گرفته شد.

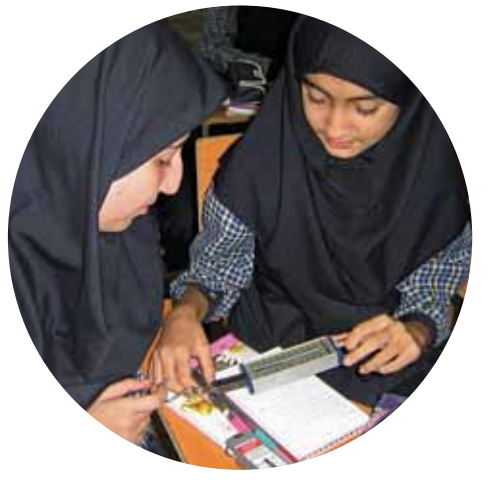

 **كمي از كار بگوييم!** .1 از صبح چه كارهايي انجام داده ايد؟ .2 در منزل شــما چه كســي بيشتر كار مي كند؟ .<br>من جای تو باشم، کاغذ و مداد را كنار دستم مي گذارم.

**شرح** در اســتفاده از ابزارهاي آموزشي مانند كتاب درسي، نرم افزار آموزشي، وسايل آزمايشگاهي و... به نظر من توجه به اين نكته ضروري اســت كه طرح درس خوب، طرح درســي نيست كه هرچه بيشــتر از ابزارها اســتفاده كرده باشــد. بلكه طرح درسي اســت كه با استفادة كارآمد از ابزارها، به آموزگار و دانش آموز در فرايند يادگيري كمك كند. تعامل در فرايند يادگيري است كه اين فرايند را معنا مي بخشــد و ابزار موردنياز آن با توجه به مفهوم مورد آموزش، امكانات كلاس، و... تغيير خواهد كرد.

در اســتفاده از پاورپوينــت، به كار بردن اشــكال گرافيكي مرتبط با موضــوع و يا قرار دادن جملاتــي كه توجه به آن ها از ديد آموزگار اهميت دارد، اســلايدها را به ابزارهايي قوي براي آموزش تبديل مي *ك*ند. <del>ــ</del>

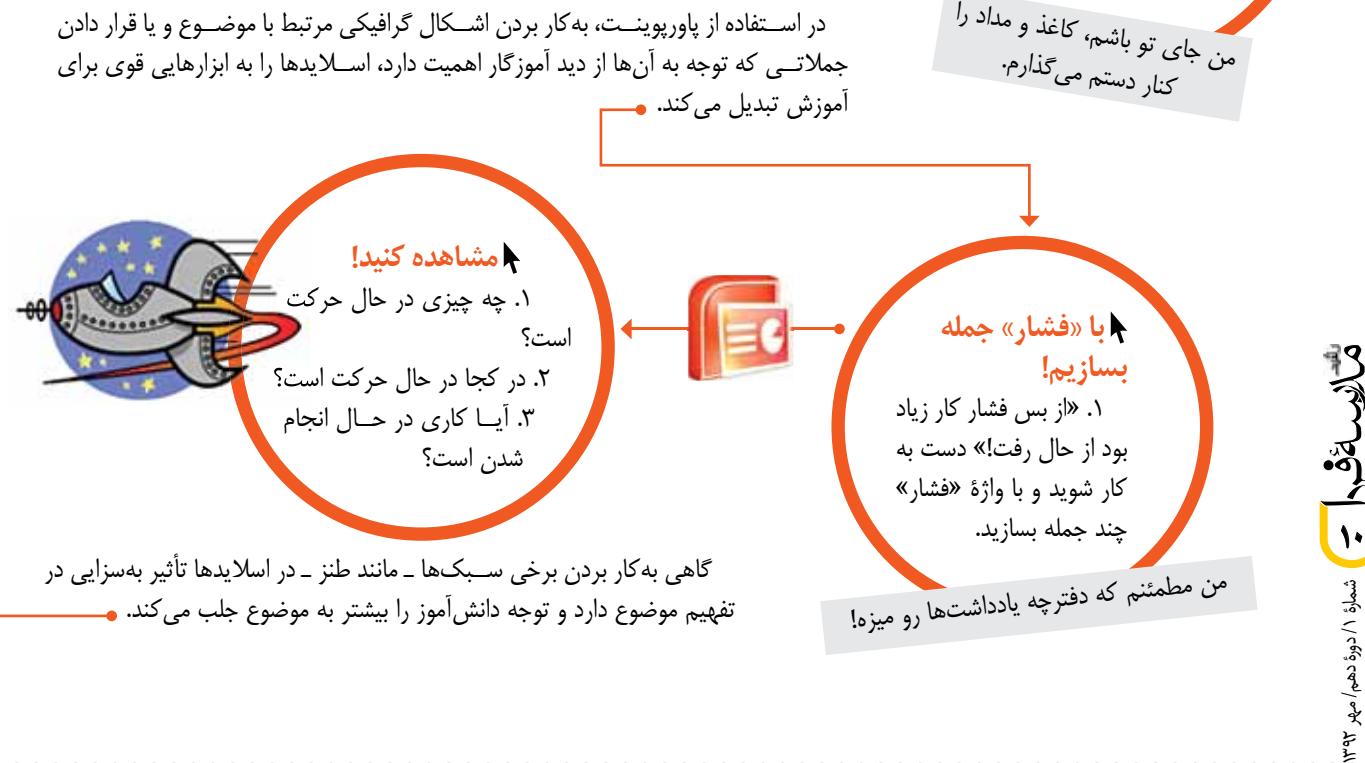

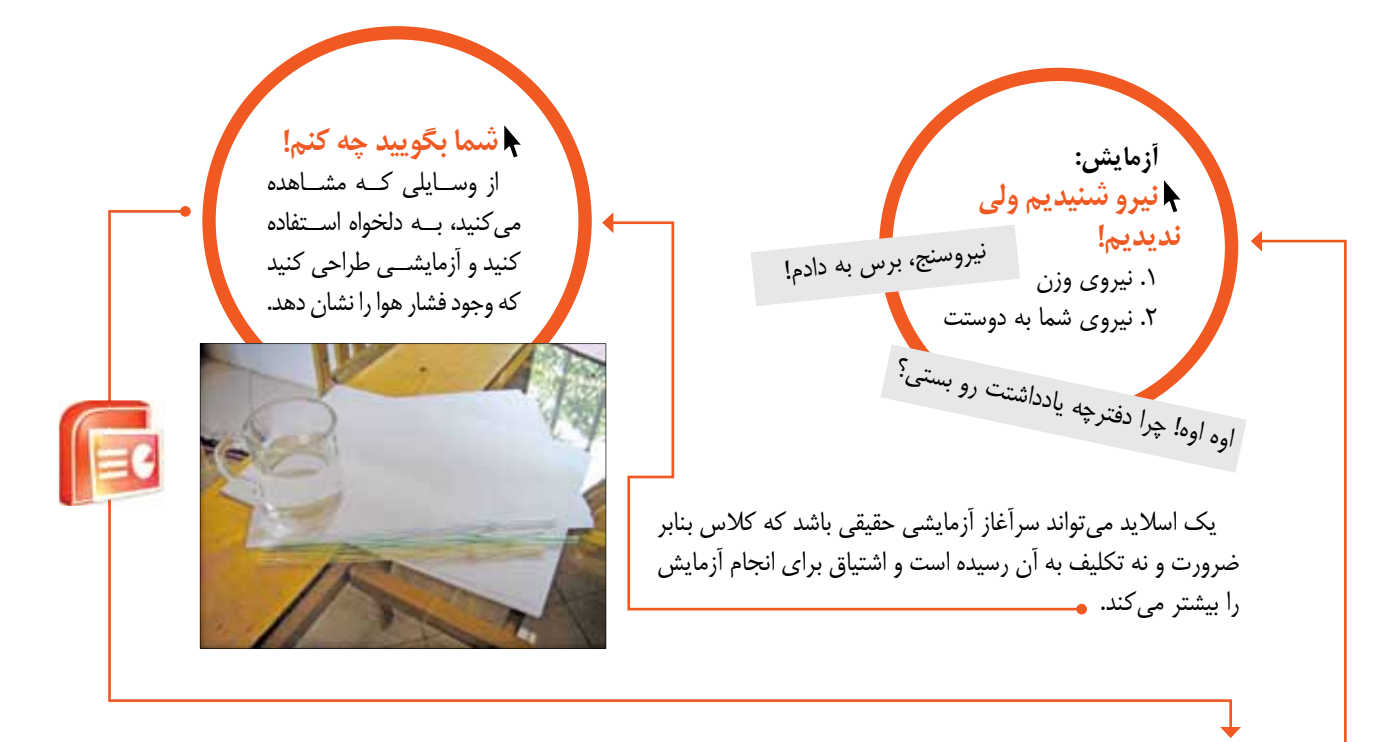

اســلايد همچنين مي تواند يادآور صفحات كتاب باشــد و نه كپي جملات آن. زيرا اين كار جز اتلاف وقت و ايجاد كســالت در كلاس نتيجهاي ندارد. علاوه بر اين نحوة استفادة نادرست از پاورپوينت را بهطور غيرمستقيم به دانش آموز آموزش دادهايم. رعايت اين نكته در به كار گرفتن ابزارهاي آموزشي حائز اهميت است.

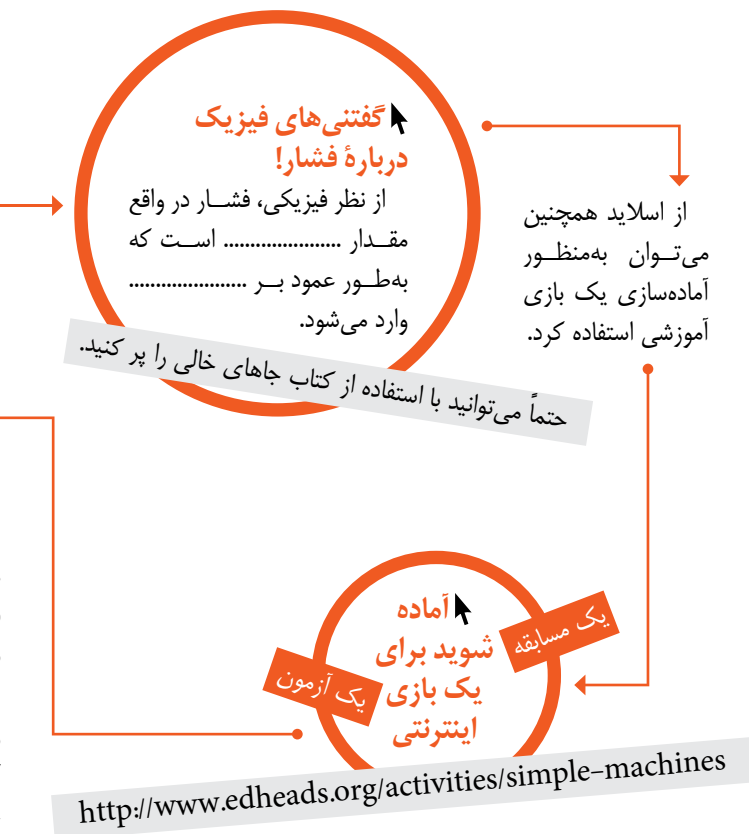

# **نتيجه گيري**

اســلايدهاي پاورپوينــت نه به عنــوان ابزاري كه نتيجة آن كاهش تعامل بين افراد كلاس است، بلكه به عنــوان وســيله اي در خدمت ايــن تعامل مي تواند مورد اســتفاده قرار گيرد. اين ابزار براســاس نياز در فرايند يادگيري يك موضــوع، و نه به عنوان تكليف در آموزش ارزشــمند است. تا هنگامي كه آموزگار با نيازي روبه رو نشده باشد يا براي رفع اين نياز اسلايد را كارآمد نداند، نمي تواند به درســتي از آن اســتفاده كند. اســلايد پاورپوينت مانند هر ابــزار ديگري، در جهــت رفــع نياز و حل مشــكل موجــود در كلاس مي توانــد نقش آفرين باشــد و در ايــن صورت مورد استقبال دانش آموزان نيز قرار مي گيرد.

 **نوبت شماست** نگاهــي بيندازيم به «فكر كنيد» كتاب!

شمارة /1 دورة دهم/ مهر 1392 Allen Beach and Content Content of the Content of the Content of the Content of the Content of the Content of the

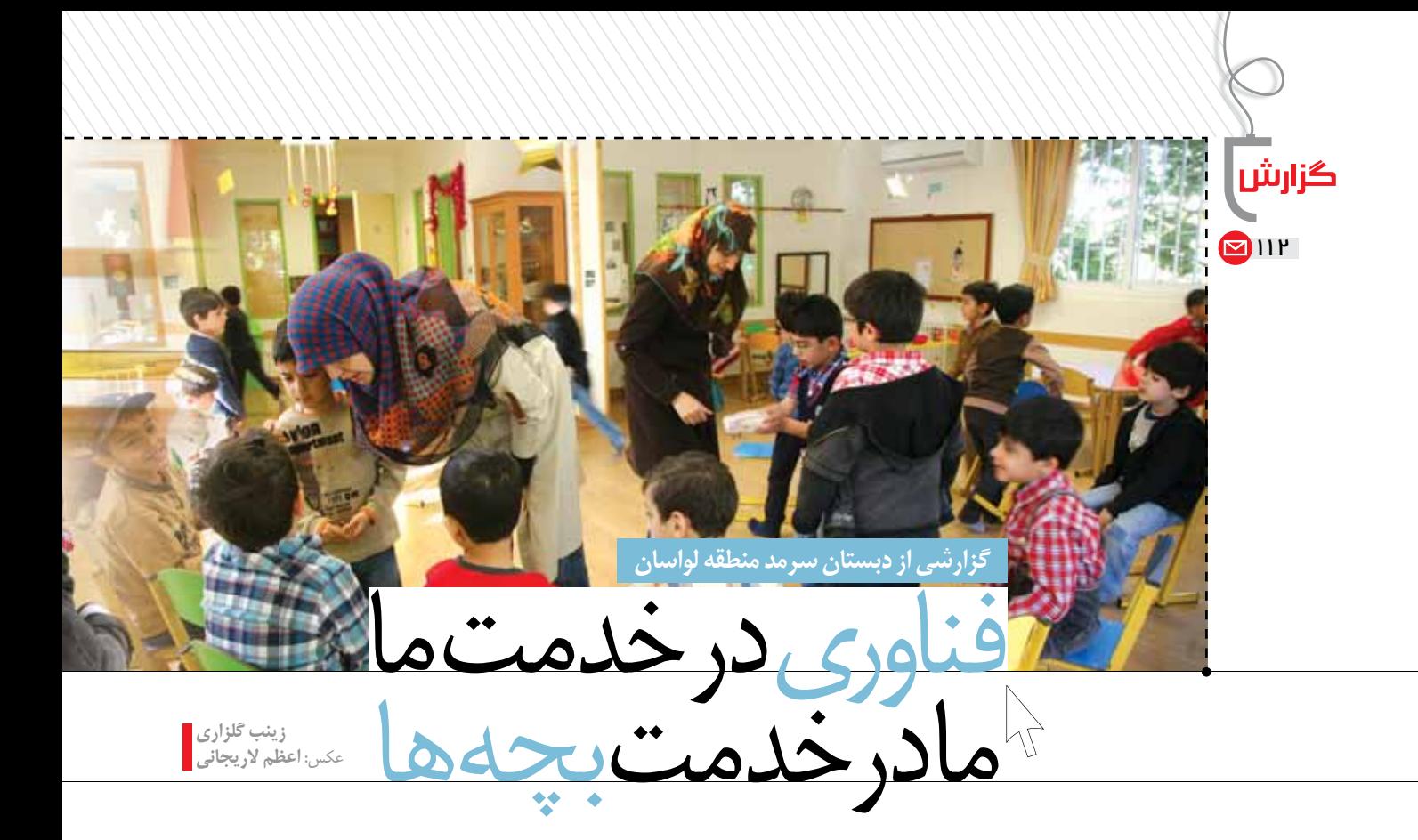

**تمام فعاليت هاي مدرسه، بايگاني رايانه اي دارند. همة طرح درس ها در شبكة داخلي مدرسه ذخيره مي شوند و يك هفته قبل از تدريس از طريق پست الكترونيكي براي معلم ارسال مي گردند. معلمان از نرم افزار «وان نوت» براي بايگاني اطلاعات دانش آموزان و پرونده هايشان استفاده** 

**مي كنند**

وقتي فناوري هاي نوين آموزشــي پايش به كوچه و پس كوچه هاي سرســبز لواســان باز مي شــود، ما هم بارمــان را مي بنديم و براي تهيــة گزارش راهي آنجا مي شــويم؛ در حالي كه دلمان مي خواهد بچه هاي دبستاني را در حال جست وخيزهاي كودكانه ببينيم و البته دســت خالي هم برنگرديم و تجربه هاي مفيدي

در اســتفاده از فناوري در آموزش براي شــما به ً سوغات بياوريم و دقيقا همين گونه هم مي شود! مدير پيش دبستان و دبســتان «سرمد»، آقاي **جولايي** به اســتقبالمان مي آيد و ما وارد فضايي مي شويم كه بي شباهت به خانه نيست. پسربچه ها در حياط كوچك مدرسه در حال دويدن و تمرين حفظ تعادل هنگام پرش از مانع اند و چند مرغابي و مرغ و خروس در گوشــه اي از حياط، حواسمان را سخت به خود مشغول مي كنند.

بعــد از بازديــد كوتاهي از حوض شــن بازي، كارگاه هنر و كلاس هاي آموزشــي، از كنار سفرة صبحانه و بســاط چاي و نان و پنير و خيار بچه ها مي گذريم و گفت وگويمان را با معاون آموزشــي مدرسه، آقاي **شريفيان**، آغاز مي كنيم.

**در مدرسة شما معلمان چه استفاده هايي** 

**از رايانه در كلاس درس مي كنند؟**

در اينجا همه، دوره هاي آموزشي استفاده از رايانه را گذرانده اند و به راحتي از سيستم هاي رايانه اي در كلاس درس استفاده مي كنند. فايل «پي دي اف» كتاب هاي درسي در كنار تختة كلاس، مكمل

خوبي براي تدريس اســت. به علاوه برخي كتاب هاي داســتان را «اســكن» كرده ايم و معلم ها از تصاوير آن ها براي داســتان گويي در كلاس درس اســتفاده مي كنند. معلمــان در برنامه ريزي براي كلاس درس، زمان هاي ٢٠دقيقــهاي در نظر ميگيرند؛ چون بعد

از 20 دقيقه كاهش تمركز ايجاد مي شــود. معلم با پخش يك بازي پنج دقيقه اي رايانه اي، تمركز را به كلاس برمي گرداند. بازي ها گاهي به صورت برخط اجرا مي شــوند؛ يا بچه ها فرمــان مي دهند و معلم بــازي را انجام مي دهد و يا يكــي از دانش آموزان پشت رايانه مي نشيند و آنچه انجام مي دهد، توسط ساير شاگردان دنبال مي شود.

#### **آيا براي دانش آموزان مدرسه دوره هاي آموزش رايانه در نظر گرفته ايد؟**

ما هنوز به ضرورت اســتفاده از رايانه توسط بچه ها نرســيده ايم. يعني معلمان استفاده مي كنند ً امــا دانش آموزان مســتقيما درگير نشــده اند. هنوز لزومــي بــراي وارد كردن رايانه به برنامة درســي دانش آموزان نديده ايم.

**آيا استفادة معلمان از رايانه در همين حد** 

**استفادة محدود در كلاس تعريف شده است؟** تمــام فعاليت هــاي مدرســه، بايگانــي رايانه اي دارنــد. همة

طرح درس ها در شبكة داخلي مدرسه ذخيره مي شوند و يك هفته قبل از تدريس از طريق پســت الكترونيكي براي معلم ارســال مي گردند.

شمارة /1 دورة دهم/ مهر 1392 **12**

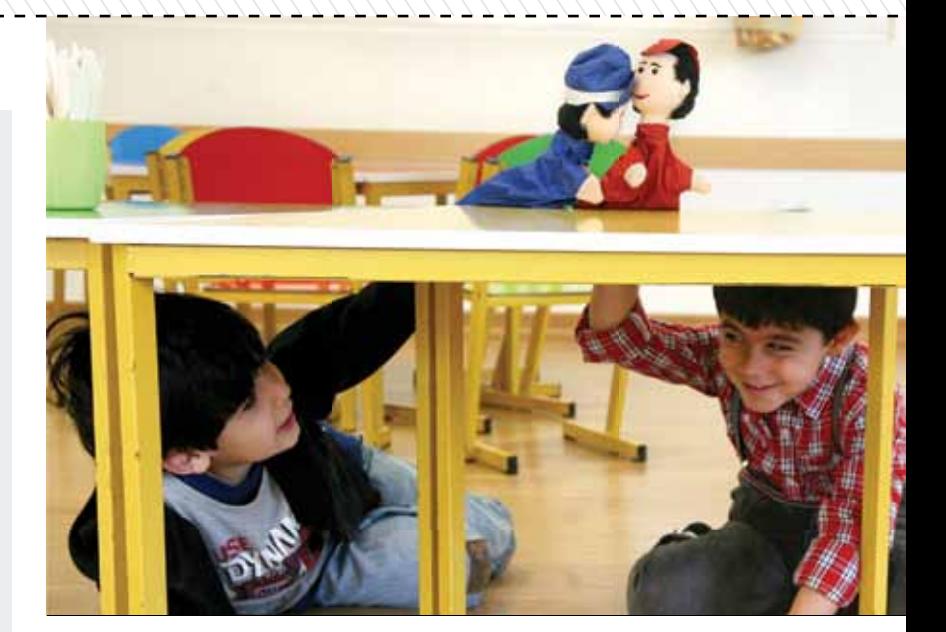

معلمان از نرم افزار «وان نوت» براي بايگاني اطلاعات دانش آموزان و پرونده هايشان استفاده مي كنند. هر دانش آموز يك صفحه دارد و گزارش فعاليت ها و مسائل مربوط به او، از جمله ملاقات با والدين، به صورت روزانه در آن ثبت مي شود.

#### **شما از اينترنت هم در مدرسه استفاده مي كنيد؟**

اگر اينترنت نباشد، نفس معلم ها بالا نمي آيد! نقش اينترنت در مدرسه و استفاده از آن توسط معلمان به دو علت پررنگ است: اول اينكه مجموعة آموزشي ما تازه كار است. معلمان و كادر آموزشي براي ارائة آموزش كارآمد، فعاليت هاي دبستاني و پيش دبستاني مدارس داخلي و خارجي را مطالعه و بررســي مي كنند. به معلمان گفته ايم قبل از اينكه در مورد مسئله يا مشكلي كه برايشان به وجود آمده با ما حرف بزنند، دربارة آن ده دقيقه ً در اينترنت جست وجو كنند. بعد باهم گفت وگو مي كنيم. معمولا نكات مفيد و جالبي در اين گفت وگوها و جست وجوها به دست مي آيد.

دومين مورد اســتفاده از اينترنت بررســي سايت هاي آموزشي و استفاده از بازي هاي ً متناســب با محتواي آموزشي اســت. معمولا بازي هاي برخط به عنوان زنگ تفريح در فواصل كلاس هاي آموزشي مورد استفاده قرار مي گيرند.

اســتفادة ديگري كه از اينترنت مي كنيم، پيگيري نشــريات داخلي مدرســه اســت. ويرايش، بررسي تصاوير، و اضافه كردن يا حذف يك بخش، همگي از طريق اينترنت صورت مي گيرند كه در صرفه جويي در زمان بسيار مؤثر است.

**آيا نكتة ديگري در زمينة استفاده از فناوري هاي نوين آموزشي در مدرسه به ذهن شما مي رسد كه براي خوانندگان مجله مفيد باشد؟**

معلمــان در ايــن مجموعه بســيار پويا عمــل مي كنند. خيلي وقت ها خودشــان نرم افزارهــاي مفيدي را كه مي شناســند به هم معرفي مي كننــد و اگر برنامة كاربردي ً مفيد و جديدي پيدا كنند، با ذوق و شــوق در اختيار ســاير همكاران قرار مي دهند. مثلا اجراي برنامة تبديل موبايل به ماوس يكي از پيشــنهادهاي جذاب معلمان مجموعه به ساير همكاران بود كه استفاده از آن در كلاس درس هيجان زيادي به همراه داشت.

**مدرسـة سـرمد هوشـمند نيسـت، چون مي گويند مدرسه اي هوشمند است كه:**  كلمة هوشمند بر سر در آن خودنمايي كند؛ تمــام كلاس هايش به تختة هوشــمند مجهز باشند؛

معلم ها به هر قيمتي درس را با ويديو پروژكتور و... ارائه كنند؛ حتي شده با انتقال متن كتاب ها به رايانه و ارائه با پاورپوينت.

**اما ما مي گوييم مدرسـه سرمد هوشمند است چون:**

معلــم از محتواهــاي الكترونيكي كه با كمك معاون آموزشــي جمع آوري شده است، براي بهتر شــدن فرايند تدريس اســتفاده مي كنــد (معاون آموزشــي مي گويد: اگر اينترنت قطع شود، نفس معلم ها بند مي آيد!)

تمام فعاليت هاي آموزشــي و پرورشــي آن با هوشمندي برنامهريزي شدهاند.

تمام طرح درس ها مدون و بايگاني شــده اند و طرح درســي كه بايد در هر جلســه آموزش داده شود، يك هفته قبل در اختيار معلم قرار مي گيرد. بعــد از هر بــار اجرا هم نقد و بررســي و اصلاح مي شود و براي سال آينده ذخيره مي گردد. از رايانه و نمايشــگر براســاس نياز و به مقدار ً ضرورت و به صورت كاملا هوشــمندانه در بعضي

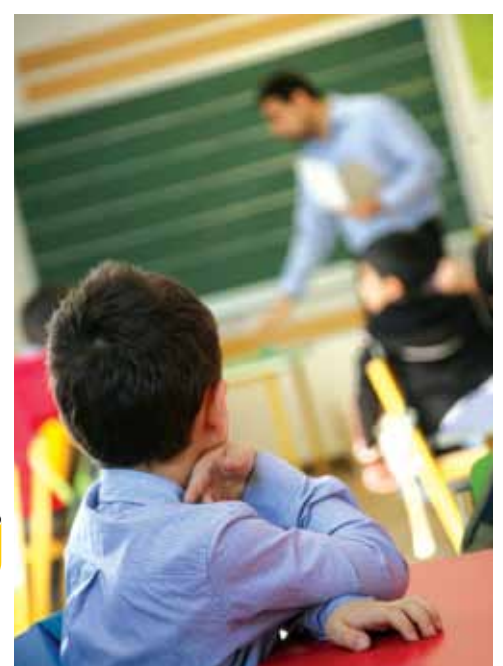

شمارة /1 دورة دهم/ مهر 1392 **13**

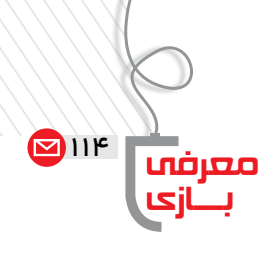

شمارة /1 دورة دهم/ مهر 1392

JEEL E CHOCK

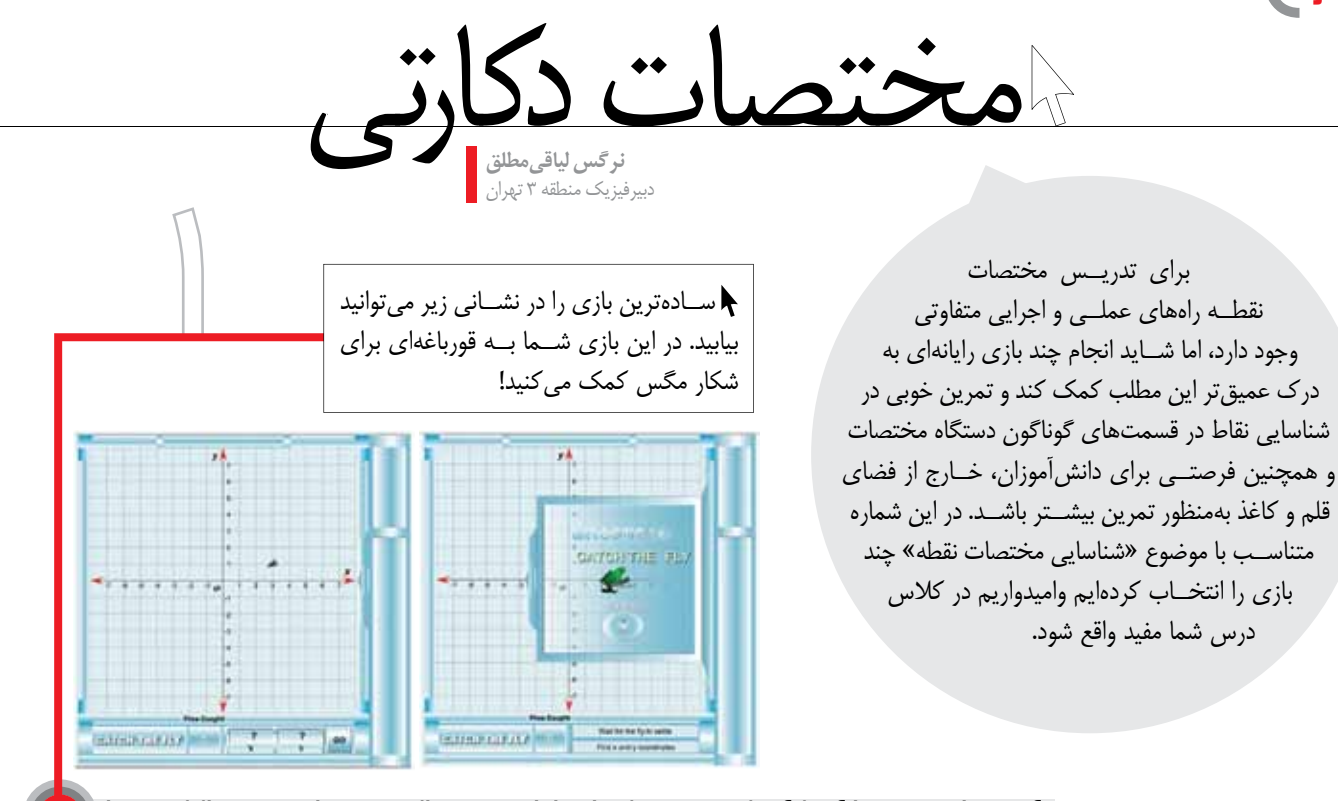

http://hotmath.com/hotmathhelp/games/ctf/ctf hotmath.swf

# http://www.mathnook.com/math/boatcoordinates.html

 در دوميــن بازي، قايقي را با دادن مختصات صحيــح به گونه اي هدايــت مي كنيد كه بدون برخورد با موانع به خط پايان برسد.اين بازي را از نشاني بالا دانلود كنيد.

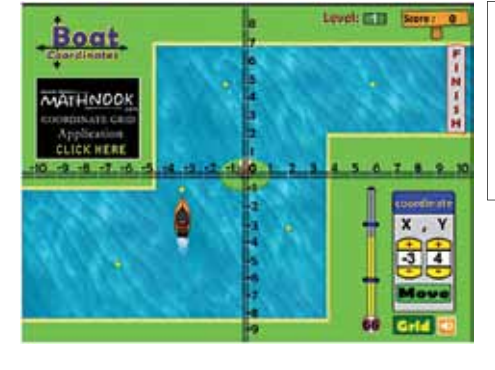

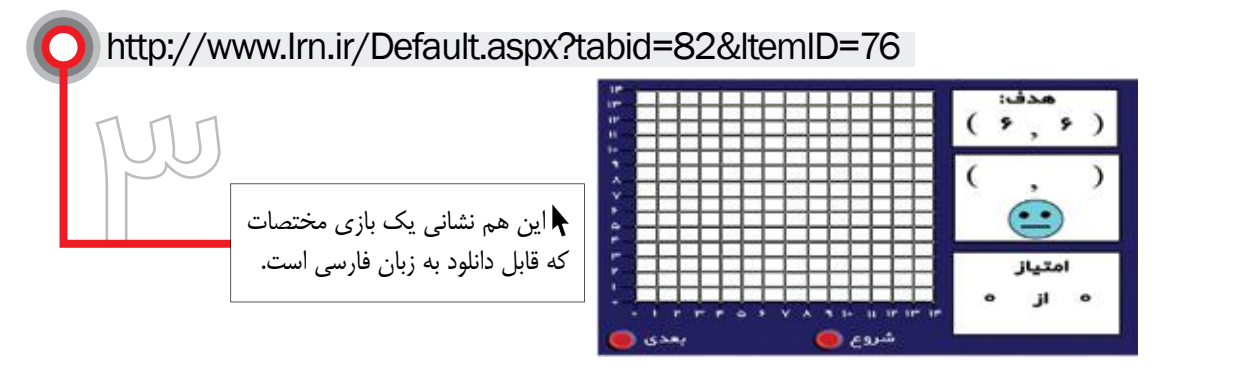

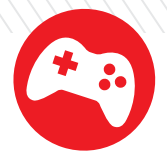

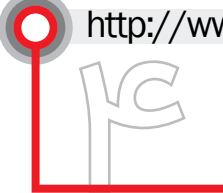

# http://www.mathplayground.com

 پســر فضايي را در مختصات خواســته شده قرار دهيــد تا دشــمنانش را از بين ببرد. ســرعت عمل شــما در قرار دادن پسرك در موقعيت خواسته شده موجب كســب اعتبار بيشتر مي شود. اين بازي را از نشاني بالا دانلود كنيد.

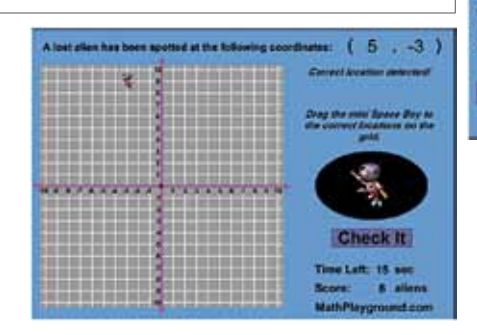

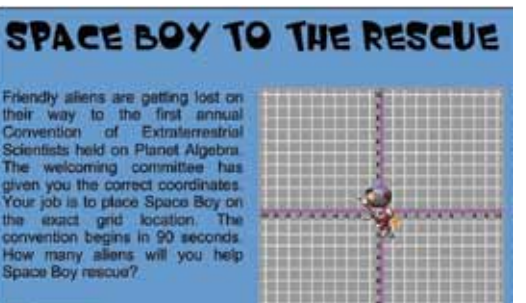

**Start** 

#### http://www.mathnook.com/math/bombs-on-the-grid.html

 در بازي بعد سرعت عمل در هدايت خودرو براي رسيدن به نقطة مختصات مشخص شده است. خودروي شما نقش آتش نشــان را دارد كه بايد به موقع روي بمب ها آب بپاشد و فتيله آن ها را خاموش كند. بازي را مي توانيد تنها در ربع اول دستگاه مختصات يا هر چهار ربع آن انجام دهيد. بازي را در نشاني بالا بيابيد.

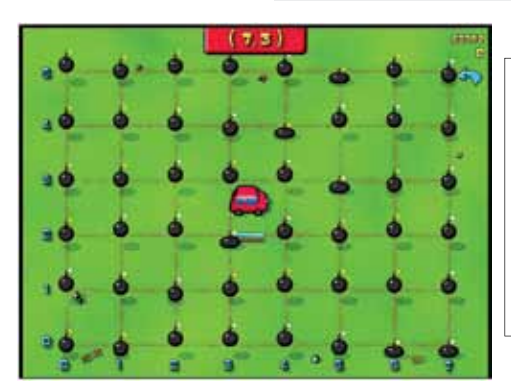

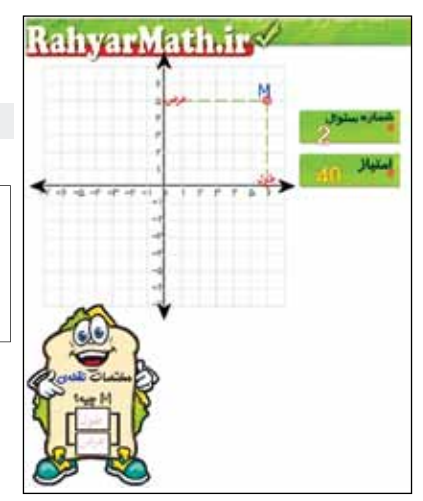

# http://rahyarmath.ir/extrapage/coordinate

 و دست آخر يك بازي ايراني كه علاوه بر مختصات،نقطة مختصــات بــردار را هم حين بازي آمــوزش مي دهد. اين بازي روي سايتى به نشاني بالا قرار گرفته است.

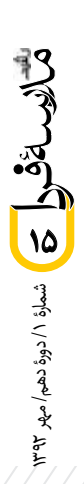

116

طنز

**از اين هفته تا آن هفته**

**رويا صدر** تصويرگر: **سام سلماسى**

**شنبه**

ويديو پروجكشــن (تابلوي هوشــمند) عزيزم، ســلام! سلامي چــو بوي خوش آشــنايي. پســرم! اكنون كه اين نامــه را برايت مي نويسم، حداقل چند متر از تو دورم ولي حتي يك لحظه شكل روشن و قشنگ چند اينچي تو از جلوي چشمم كنار نمي رود. اگر از حال ما خواسته باشي، ملالي نيست جز دوري شما. توي خانة سالمندان مدرسه (همان انباري)، با چند تا تير و تختة ديگر مثل خودم نشسته ايم دور هم و ياد ايام گذشته مي كنيم.

الان ديگر دوره و زمانه عوض شــده. مدرسه هم مدرسه هاي قديم كه چوبي بود و فلكي و تخته و گچي. با گچ ها چه روزگاري داشــتيم! چه قدر زده باشند توي ســرمان خوب است؟ نه حرفي داشــتيم نه ادعايي. بــرق نبود، نبود. گچ خوب نبود، نبود. ســال به ســال احوالمان را نمي پرســيدند. ســالي يك بــار، آيا رنگمان مي كردند، آيا نمي كردنــد. دلمان خوش بود به دو تا گچ پليكاني كــه تازه آيا گيــر مي آمد يا گير نمي آمد. خــوش انصاف ها با گچ ســاختمان مي آمدند ســراغمان و تنمان را خط خطي مي كردند و خش مي انداختند. اما از ديوار صدا در مي آمد، از ما درنمي آمد.

مثــل شــماها نبوديم كه صــدا داريد اين هــوا. ادا و اطوارتان خريدار دارد. خوش به حالتان اســت. اگر روزي ويروســي چيزي بيايد، كل دســتگاهتان به هم مي ريزد. زود قاطي مي كنيد و بايد تعميــركار بياورند تا دوبــاره راهتان بيندازد. بايــد برنامه اي از نو برايتان بريزند. سيســتم را عوض كنند. ما 24 ســاعت شبانه روز مي ايســتاديم تنگ ديوار. چه مي دانستيم ويديو پروجكشن چيه؟ چه مي دانســتيم رايانه و ســناريوي آموزشــي و مدرسة هوشمند چيه؟ با اين حال چهار ســتون بدنمان ســالم بــود. عيب و ايراد

نداشــتيم. آخ نمي گفتيم. هواي خوب، خوراك سالم. الان گچ ها ً هم تقلبي شده اند. لابد از چين مي آورند. اصلا قوت ندارند. حــالا بگذريم. چــه بچه هايي كه يك لنگه پــا كنار ما تا آخر

زنــگ ايســتادند و تنبيه شــدند و به جامعه خدمــت كردند. چه بچه هايي كه پاي ما، خط كش خوردند و آدم شــدند و به آغوش جامعه برگشــتند. چه بچه هــاي درس نخواني كه از ترس اينكه پاي ما بيايند، خودشــان را به مريضي زدند و درس نخواندند و آخرش هم الحمدالله به مدارج عالي رسيدند. خلاصه مادر، اين ها را گفتــم تا بداني بايد فكر خودت باشــي. زياد به خودت فشــار نيــاور. خدمت به بچه هاي مردم هم حدي دارد. پيشــرفت هم حدي دارد. اگر پس فردا يك چيزي بشود، چه كسي مي خواهد جمعت كند؟

**قربانت ـ مادرت، تخته سياه**

مامان نازم، ســـلام! خوبي؟ خوشـــي؟ همهچيــز اوكيه؟ خب بايــد قبول كرد كــه دورة خز و خيل و گــچ و تخته و ماژيك وايت بــرد و اين جور چيزا گذشــته. همه چيز بايد آپديت بشــه وگرنه بايد انداختش توي ريســايكل بين. خلاصه اين جورياس. مامان جون، تو رو خدا ســخت نگير. واسه ما كه سخت نيست. هنوز آكبند آكبنديم. روكشــمونو هم برنداشته ان. اوضاع توپ توپــه. نمي دوني بابامامانايي كه ميــان برا ثبت نام، با ديدن ما چه حالي مي كنن! نمي دوني اولياي مدرسه با پسرت چه افه اي ميان. خلاصه، خيالت تخت. همه چي رديفه. ميز يو اس پي و ِ مونيتور و كيس سلام مي رسانند.

**باي ـ پسرت، ويديو پروجكشن**

**يكشنبه**

فرزند دلبندم، سلام! نامه ات رسيد و من از خبر سلامتي ات بي اندازه خوش حال شدم. به تو افتخار مي كنم و اينجا پزت را مي دهم. خير از جواني ات ببيني كه سرفرازم كردي. **قربانت ـ مادرت، تخته سياه**

مامان جونم، اين روزا سرم شلوغه، مي خوان نصبم كنن. آپشن پركاريم داره آن مي شه و حسابي قاط مي زنم. **پسرت، ويديو پروجكشن**

 $\overline{\phantom{a}}$ 

#### **دوشنبه**

**. . .** 

پسرم، از اينكه اين طور در خدمت علم و دانش و آينده سازان دنيايــي، خوش حالم. فكر خودت نيز باش. فكر ســلامتي ات باش. كار خوب است، ولي استراحت هم لازم است.

**مادرت، تخته سياه**

من... فكم... دارد... پيا... ده... مي شود... از... بس... از من كار مى كشند.

**فرزند پركارتو، ويديو پروجكشن**

شمارة /1 دورة دهم/ مهر 1392 **16**

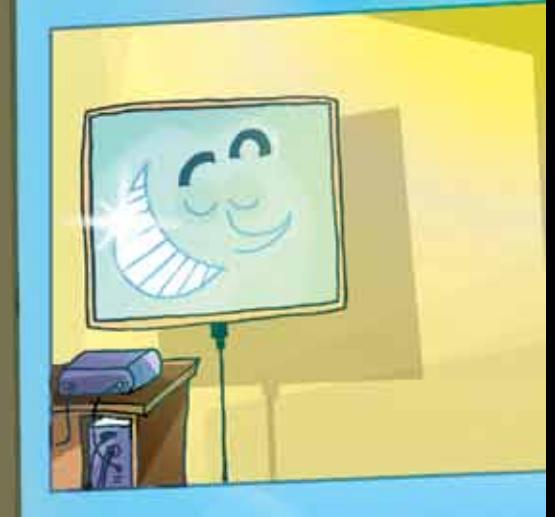

#### **سه شنبه**

فرزنــد عزيــزم، اين قــدر كار نكــن. مرده شــور تكنولوژي مدرن و هوشمند را ببرند كه اين زندگي را براي تخته هاي هوشــمند مردم درست كرده اند! ً لطفا برايم نامه بنويس و بگو همه چيز روبه راه است. **مادر نگرانت، تخته سياه**

**چهارشنبه** 

پســرم! ايميــل هم بزنــي، به من مي رسد. بنويس كه سالمي. **مادر دلواپست، تخته سياه**

## **جمعه**

**پنجشنبه**

فرزند عزيزم! اين ها چه مي گويند؟ راست است كه روي «سي پي يو» روميزي انداخته اند، كردهاندش ميز ناهارخورى؟ تو را هم نايلون كشيدهاند، كردهاند تخته وايتبرد؟ پس بگو ً چرا اين مدت اصلا نامه ننوشته اي. كارت سي دي و صدايت چه شد؟ بميرم الهي! گفتند ً از اول نداشته اي. پس با چي ات افه مي آمده اند؟ از خودت خبرم كن. اصلا بگو كه وجود داري؛ بگو كه مجازي نيستي. يك جورى اطلاع بده. آتش و دود هم قبول است!...

اس ام اس هم قبول است. از سلامتی ات باخبر كن.

**مادر رو به سكته ات، تخته سياه**

شمارة /1 دورة دهم/ مهر 1392 **17**

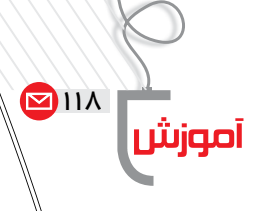

نقشة مفهومي ترسيم آسان در يك دقيقه

**سراله دماوندي كمالي** دانشجوي كارشناسي ارشد آموزش زبان انگليسي دبير زبان انگليسي شهرستان كردكوي <mark>.</mark>

**مقدمه**

نقشــة مفهومي گونه اي ارائة تصويري اطلاعات اســت كه شــامل هســته ها، گزاره ها و پيوندهاي مرتبط به هم مي شــود. از نقشــه هاي مفهومــي مي تــوان به عنوان پيش ســازمان دهندة تدريس اســتفاده كرد. با توجه به هوشمندسازي مدارس، علاوه بر ترســيم دســتي در كلاس، مي تــوان از نرم افزارهــاي متفاوتــي بــراي ترســيم آن بهره گرفــت. در اين مقاله به بررســي نرم افزار «Office Draw Concept «مي پردازيم.

كليدواژه ها: نقشة مفهومي، يادگيري معنادار، پيش سازمان دهنده

#### **نقشة مفهومي**

شمارة /1 دورة دهم/ مهر 1392

**18**

براي اولين بار نواك و همكارانش در دهة 1980 بحث اســتفاده از نقشــه هاي مفهومي را مطرح كردند. نقشة مفهومي برگرفته از «نظرية يادگيري معنادار كلامي» آزوبل اســت. در اين شــيوه بر دانش قبلي دانش آموزان تأكيد مي شــود و دانش آموزان به صورت آگاهانه در مسيري قرار مي گيرند كه دانش جديد را به اطلاعاتي كه از قبل دارند، مربوط كنند.

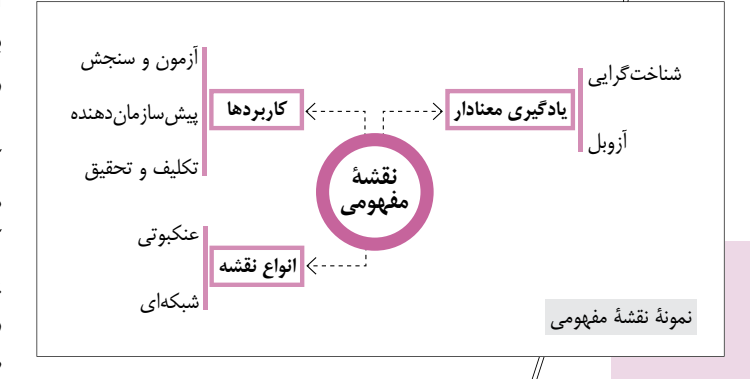

اين حالتي اســت كــه از آن به عنوان يادگيري معنادار ياد مي شود (نواك و كاناس، 2006).

معلم مي تواند در يك جلســة آموزشــي از نقشه هاي مفهومي قبــل از ارائة درس جديد اســتفاده كند. در واقع نقشــة مفهومي نقــش پيش ســازمان دهنده را دارد. معلم همچنيــن مي تواند در پايان جلســه مطالب را با نمايش نقشــة مفهومــي جمع بندي يا مــرور كنــد، از اين نقشــه در آزمون ها بهره ببــرد. و يا به عنوان تكليــف يا تحقيق، انجام آن را بــه دانش آمــوزان محــول كنــد.

نقشة مفهومي شامل گزاره ها، هسته ها و تعدادي پيوند و خطوط ارتباطي بين آن هاســت كه شــبكة معنايــي و مفهومي موجود بين اجزاي نمايش داده شــده را بيان مي كند. مفاهيم بيان شده در يك نقشــة مفهومي مربوط به يك موضوع خاص هســتند و مي توان با يك نگاه كوچك به نقشه به اطلاعات زيادي دست يافت.

#### **نرم افزار Xmind**

براي ترسيم نقشه در كلاس مي توان از گچ و تخته و يا «وايت برد» اســتفاده كرد امــا با توجه به هوشمندســازي مدارس و پيشــرفت امكانات و شيوه هاي نوين تدريس، و وجود نمايشگرها و تخته هاي لمسي گوناگون، در صورتي كه معلم بخواهد از اين امكانات استفاده كند و همچنين از تكنيك نقشه هاي مفهومي براي ايجاد انگيزش و آمادگي در دانش آموزان يا در نقش پيش سازمان دهنده براي تدريس بهره بجويد، به نرم افزاري با امكانات تخصصي نياز دارد تا نقشــه ها را بسيار ساده تر و با سرعت بيشتر ترسيم كند.

نرم افزارهاي متفاوتي براي ترســيم اين نقشه ها در بازار موجودند كه يكي از آن ها «XMind «اســت. محيط ساده و سبك نرم افزار محبوبيــت آن را دوچنــدان مي كنــد. با توجه به قــرار گرفتن تمام كليدهــاي موردنياز در اطراف صفحة كار ايــن نرم افزار را مي توان يكي از مناســب ترين نرم افزارهاي ترســيم نقشــه هاي مفهومي در رايانــه و انتشــار آن، به ويژه در كلاس هاي درســي مجهز به تختة هوشمند دانست.

نرم افزار «XMind» رامي توانيدازسايت «www.XMind» تهيه كنيد. در وبگاه اين نرم افزار چند نســخة متفاوت وجود دارد كه

زيرشاخه در بعد زيرشاخه فرعىصفحه جديد ارتباط جديدعمل قبلىارائه نقشهچسباندنيادداشتبريدنتصويرذخيرهبر<br>ج مرزModify File Edit View Tools Help ◎ 图 号 电四 略 市口主日户  $\blacksquare$   $\blacksquare$   $\blacksquare$   $\blacksquare$   $\blacksquare$   $\blacksquare$ S Workbook 2 33  $=\Box$  <br>  $\Box$  <br> Dettine  $\Xi$  <br>  $\Box$  <br> Overview  $m<sub>n</sub>$ 图图了 زيرشاخه در قبلفايل صوتىزيرشاخه اصلىفايلبرچسبوبخلاصهبازكردنعمل بعدىرونوشتچاپحذفبارش فكرى. <sup>(2)</sup> Workbook  $\blacksquare$  Sheet 1 یانگیری ملهومی <mark>کا</mark> م<br>M Main Topic 4 م # T Subtopic 3 T Subtopic 2 نماى كلى نقشه مفهومى Subtopic 2 CW. T Subtopic 3  $= 0$ Properties 22 | Markers Topic (Main Topic 2)  $\star$  Text تنظيمات (فونت، اندازه و رنگ نوشته و ...) Segoe UI  $=$   $\tau$  $13$  $-$  Shape Rectangle  $\pm \Box$ No Fitter | 100%  $\qquad \odot$ Sheet 1  $\circ$ ÷. Tepic (Main Tepic 2) Auto Save: OFF

> نسخة پاية آن رايگان اســت. اگر هنگام بارگذاري (دانلود) برنامه گزينــة «Portable «را انتخاب كنيد، ديگــر نيازي به نصب اين برنامــه روي رايانه نداريد. مي توانيد آن را روي يك حافظة جانبي (فلش مموري) كپــي كنيدو از روي همان حافظة جانبي روي هر رايانه اي كه يكي از سيستم هاي عامل ويندوز، لينوكس يا مك را داشته باشد، اجرا كنيد.

> از ديگــر ويژگي هاي بســيار مفيد اين نرم افزار، قســمت بارش فكري آن اســت كه متأسفانه در نســخة رايگان به آن دسترسي نداريم. البته معلم مي تواند نرم افزار را باز كند و با اســتفاده از آن، بارش فكري را در كلاس مديريت كند.

#### **كار با نرم افزار**

پــس از نصــب و اجــراي برنامه، صفحــه اي جديد از مســير «map blank new>File «بــاز كنيــد. پس از باز كردن صفحة

جديد در وســط صفحه كادري را مشــاهده مي كنيد. اين كادر در واقع هســتة اصلي نقشة مفهومي شماست. روي آن دوبار كليك كنيد وهسته و موضوع اصلي را در آن بنويسيد. همان طــور كــه در تصويــر 3 مي بينيــد، در بــالاي صفحه گزينه هاي متفاوتي براي سهولت كار با نرم افزار تعبيه شدهاند. مي توانيــد همة اين گزينه ها را امتحان كنيد. نگران نباشــيد! اگر تغييرات نامناســبي ايجاد شد، مي توانيد به سادگي با كليد تركيبي «Z+Ctrl «محيط را به حالت قبلي بازگردانيد.

> **منبع** Novak, Joseph D. Albert J. Canas. (2006). The study underlying concept maps and how to construct them. Florida Institute for Human and Machine Cognition (IHMC).

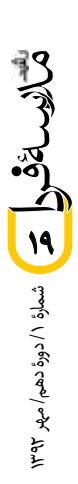

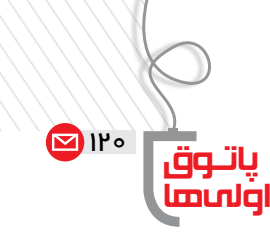

**حامد محمودزاده** عكس گرفتن از ميزكار شجو*ي* كارشناسي ارشد تكنولوژي آموزشي **دسكتاپ Desktop** اولى ها

شايد براى شما اتفاق افتاده باشد كه بخواهيد از محيط برنامه ها و صفحات وب و هر آنچه كه روى ميز كار ويندوز شما نمايش داده مى شــود، عكس بگيريد و آن را در قالب فايل تصويري در اختيار داشــته باشــيد. به اين منظور در «ويندوز 7» ابزاري كاربردي و ساده به نام «snipping tool» وجود دارد كه در اينجا آن را به شما معرفي كنيم.

بــراي اجــراي برنامه از منوي «start «روي گزينه «tool snipping «كليك كنيد. در صورتي كه آيكن برنامه در منوي start وجود نداشت، برنامه را از مسير زير اجرا كنيد: Start/ All Program/ Accessoris/ Snipping tool

> **توجه:** در ويندوز 7 براي پيدا كردن نرم افزارها مي توان نام نرم افزار را نيز در كادر جســت وجو از منــوي start تايپ كرد. براي مثال، با تايپ snip در كادر جســت وجوي نرم افزار، snipping tool نمايان مي شود.

#### **پس از اجراي نرم افزار به چهار گزينة زير مي رسيد:**

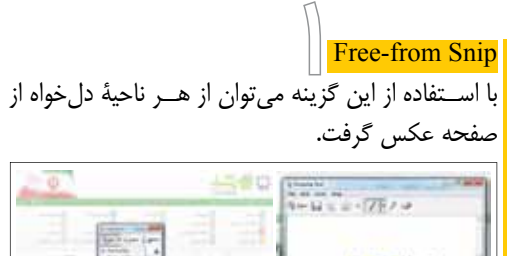

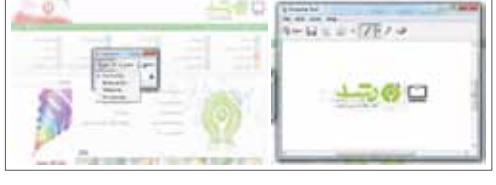

UU **Window Snip** با اســتفاده از اين گزينــه مي توان از پنجرة ً انتخابي عكس گرفت. مثلا با انتخاب برنامة ماشين حساب، عكس آن گرفته مي شود. tures [ CE  $\boxed{2}$   $\boxed{1}$   $\boxed{1}$   $\boxed{3}$   $\boxed{4}$  $1221$ 

**پس از عكس گرفتن از ميزكار،** tool Snapping **پنجره اي را باز خواهد كرد كه بتوانيد عكس موردنظرتان را در هر پوشه اي كه مايليد ذخيره يا حتي كمي ويرايش كنيد!**

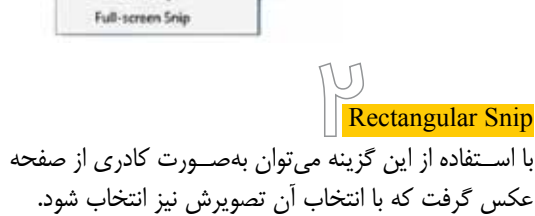

**CONTRACTOR** 

New - X Cancel C Option

**Snipping Tool** 

Free-form Snir Rectangular Snip Window Snip

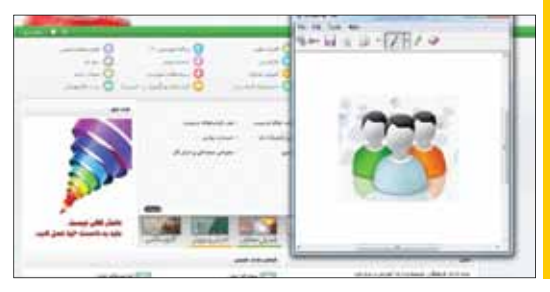

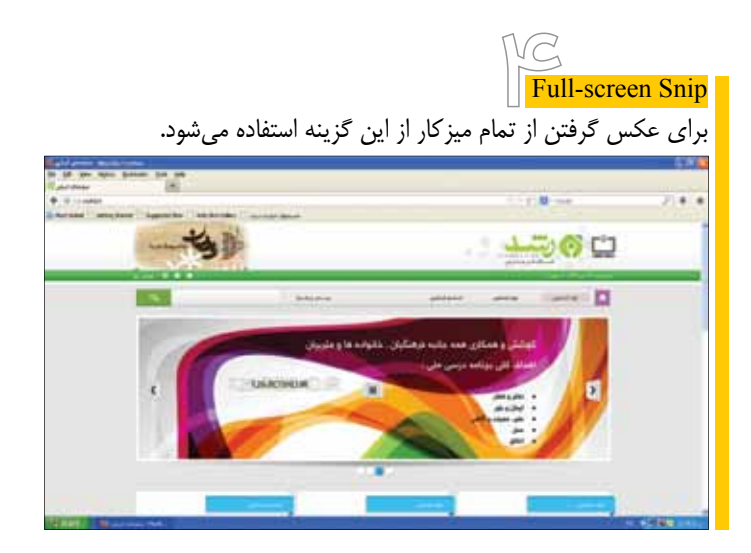

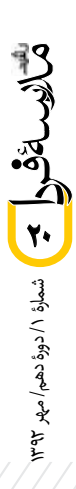

http:/scienceteacher.persianblog.com

**پريسا صالحى** وب نوشت معلم علوم

## **امروز يك سؤال خوب پرسيدى؟**

توانايى ما در حل مســائل كنونى و آينده به توانايى ما در طرح ســؤال دربارة جهان اطرافمان بســتگى دارد. اولين گام انديشــيدن، طرح «سؤال خوب» است. در كودكان، پرسش كردن آغاز تفكر و آگاهى است و پايه و اساس هر اكتشافى، يك پرسش اساسى و بنيادى است.

روزى از **ايزيدور رابى،** برندة جايزة نوبل فيزيك، پرسيدند: «چرا شما دانشمند شديد و حقوق دان، پزشك يا تاجر نشديد؟»

او پاســخ داد: «مادرم بى آنكه خودش چنين قصدى داشته باشد، باعث شد كه من دانشمند ً شــوم. مادران معمولا وقتى فرزندشــان از مدرسه برمى گردد، مى پرســند: خب، امروز چيزى يادگرفتى؟ اما مادر من هميشــه مى پرســيد: ايزى، امروز يك سؤال خوب پرسيدى؟ همين پرسيدن سؤال خوب مرا دانشمند كرد.»

وب نوشت «معلم علوم»، وب نوشتى علمى، آموزشى است كه در كنار مسائلى دربارة درس علوم، مطالب آموزشى و دانلود برنامه هاى مفيد براى معلمان و دانش آموزان، در بخشى به نام «نگرشى ديگر به زندگى»، سعى كرده است مطالب زيبا و آموزنده اى براى خوانندگان فراهــم آورد كه خواندن آن ها خالى از لطف نيست. مطلب بالا نمونه اى از آن ها است.

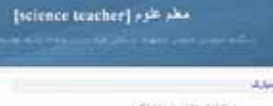

مانی کے خونہ کسب پر انہاتا دانش<br>میں کیلیم ہونے سیاسی را دارد و برا

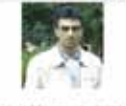

معرفى وبگاه

 $\bigcirc$ 

**نويسندة وب نوشت** آقــاى **على يوسـفى،** معلــم، پژوهشــگر برتر و ســرگروه آموزشى مدارس ايران در كشورهاى تركيه، روسيه و آسياى ميانه

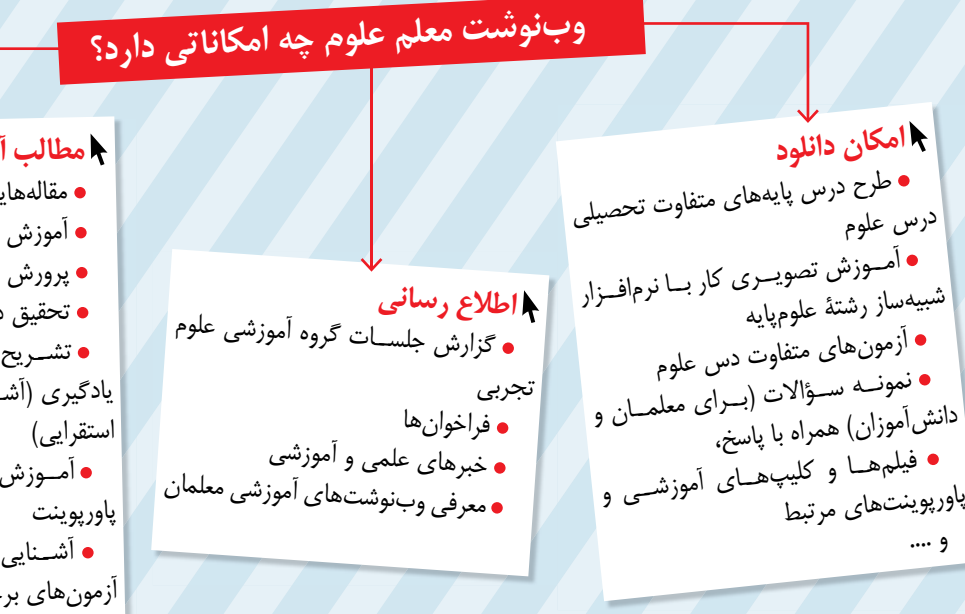

# <sub>ب</sub>ی در باب كلاس هوشمند تفكر خلاقيت دانش آموزى و بررســى انــواع الگوهــاى يادگيرى (آشــنايى با الگوى تدريس تفكر مباحـث علــوم بــا فيلــم و آشــنايى با آزمون هــاى عملكردى و آزمون هاى برخط ابزارها و نرم افزارهاى توليد و ســاخت آزمون تحت وب و....

موزش*ى* 

شمارة /1 دورة دهم/ مهر 1392 الحد الخطير المحقود المحمد المسادة المنطورة منصدم مبلا

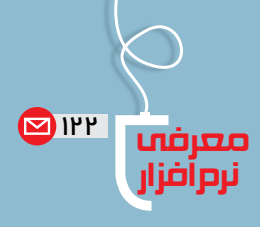

شمارة /1 دورة دهم/ مهر 1392

**22**

gezi سررشته مطلب با**مهدى كربلائى فرجى**

> همــه بــه خوبــى نرم افــزار «پاورپوينت» را مى شناســيم نرم افــزارى كه بســيارى از كاربران براى ساخت نمايش هاى اسلايدى و ارائة تصويرى، چه در ســمينارها چه در كلاس ها و ... از آن اســتفاده مى كنند. هميشــه و هرجا ســخن از ارائه باشــد، اولين نرم افزارى كه به فكر هركس مى رســد، پاورپوينت است. در اين ميان، در روش نمايش اســلايد به اسلايد، از دست رفتن كليت مطلب يك مشكل اساسى است. يعنى مخاطب شــما به راحتى ممكن است سررشتة مطالب را از دست بدهد و خيلى زودتر از آنچه فكر مى كنيد، خسته شود. اگر تا به حال مطلبــى را ارائــه داده و هنگام ارائه نگاهي بــه مخاطبان خود انداخته باشيد، شك ندارم كه نگاههاى خستهٔ زيادى را ديدهايد! ً اما اگر مى خواهيد متفاوت باشيد و ارائه اى منحصربه فرد و كاملا پويا داشته باشيد، پيشنهاد مى كنم يك بار هم كه شده از سرويس Prezi استفاده كنيد.

> بزرگ ترين تفاوت نمايش اســلايدى هاى ساخته شــده توسط Prezi با ديگر نرم افزارها در متحرك بودن دوربين به جاى نوشته اســت. در Prezi شــما يك طرح كلى را آماده مى كنيد و سپس «مسير»<sup>\</sup> حركت دوربين را مرحله به مرحله مشخص مى كنيد. در نهايــت، با چرخش ها و حركت هاى به عقب و جلو، يك نمايش اسلايدى خيره كننده با گرافيك فوق العاده خواهيد داشت.

بــه ســايت com.Prezi.www مراجعه و به طــور رايگان ثبت نــام كنيــد. ســپس «Adobe Air » را روى رايانه تــان نصب كنيد (درصورت لــزوم از /com.adobe.get://http air دريافــت كنيــد). حالا كه بــا Prezi به صورت برخط، رائــهٔ دلخواه خود را بســازيد و آنررا «بارگذارى»<sup>۲</sup>کنيد. براى اين كار كافى اســت در همــان صفحه اى كه به ويرايش ارائة خود مى پرداختيد، روى دكمة بارگذارى در ســمت راســت صفحه كليك كنيــد. از بين دو گزينهاى كه بــراى بارگذارى (دانلود) در اختيار شما قرار داده مى شــود، گزينة پيش فرض را انتخــاب كنيد و دكمة بارگــذارى را بزنيد. ارائة شــما در قالب يك فايل فشــرده (zip (بارگذارى خواهد شــد. اكنون

هرجا و روى هر رايانه اى (حتى بدون اينترنت) مى توانيد نسخه اى كه بارگذارى كرده ايد، به مخاطبان خود ارائه دهيد!

اين ســرويس علاوه بــر آنلايــن، به صورت آفلاين (نســخة دسكتاپ شده) هم موجود اســت و مى توانيد با مراجعه به سايت، ضمــن بارگذارى آن، چند مورد ديگر از نمونه هاى جذاب ســاخته شــده توسط كاربران اين ســرويس را در قســمت «Explore « ً ببينيد. ضمنا براى رفع مشــكلات نصب، فعال ســازى و ... لينك زير شايد مفيد باشد.

ســرويس Prezi به شما يك تختة سفيد بزرگ مى دهد و شما مى توانيــد همة مطالبــى را كه مى خواهيد ارائــه كنيد ( از متن و تصويــر گرفته تا پويانمايــى، فيلم و صدا) داخــل آن قرار دهيد. شروع ارائة شــما با اين تصوير بزرگ است كه كليت مطالب شما را به صورت جامع نشان مى دهد.

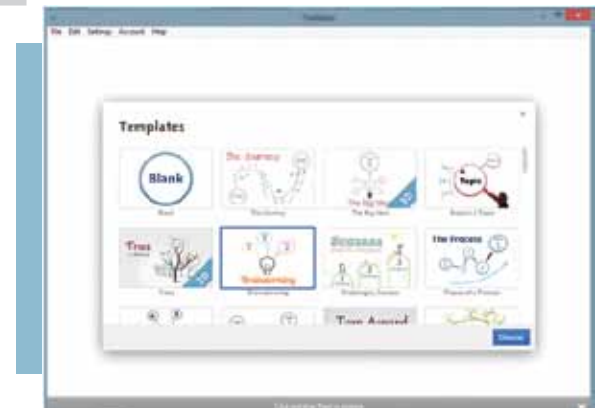

حــالا مى توانيد تعيين كنيد كه بــا يك افكت زيباى فلش، اين ً تصوير بزرگ زوم شــود. ســپس با طى يك مســير دلخواه (مثلا يك منحنى، يك خط راســت، يك چرخش 180 درجه يا هرگونة ديگرى كه به ذهنتان مى رسد) در اين قاب به سراغ اولين عنصرى برويد كه مى خواهيد دربارة آن توضيح دهيد.

هرلحظــه كه اراده كنيد، مى توانيد بــا چرخاندن غلتانك ماوس، تصوير را از حالــت زوم خارج كنيد تا مخاطبتان بتواند دوباره كليت ً مطلب را ببيند. نگران نباشيد! لازم نيست يادتان باشد كه قبلا داشتيد كدام عنصر را ارائه مى كرديد. با فشار دادن كليد سمت راست ماوس، دوباره به مســير ارائة خود برمى گرديد. كافى است پيكان روبه راست

**اما اگر مى خواهيد متفاوت باشيد و ارائه اى منحصربه فرد ً و كاملا پويا داشـته باشيد، پيشنهاد مى كنم يك بار هم كه شده از سرويس Prezi استفاده كنيد**

> را كليك كنيد تا مطلبى را كه مى خواهيد ارائه كنيد، بارگذارى شود. حالا مى توانيد با كليك روى پيكان راســت/ چپ ( يا حتى فشردن كليد چپ و راســت روى صفحة كليد)، ارائه را به جلو و عقب ببريد. با چرخاندن غلتك ماوس، زوم كنيد يا از زوم بيرون بياييد. با گرفتن و كشــيدن صفحه با ماوس هم مى توانيــد، صفحه را حركت دهيد. به هرحال، آزادى عمل بســيار زيادى وجــود دارد. براى نمايش اين ارائــه در كل صفحة نمايش هم كافى اســت روى «Full<More Screen «كليك كنيد يا از دكمة f+ctrl استفاده كنيد!

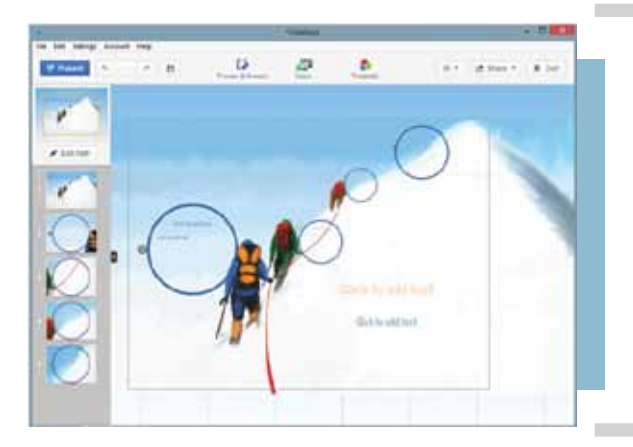

3 براى شــروع كار روى دكمة «Prezi New«كليك مى كنيم و در پنجرة باز شــده نام و توضيحى كوتاه براى اين« اسلايدشو» جديد تايپ مى كنيم. ســپس در پنجرة نمايش داده شده، يكى از قالب هاى پيش فرض را براى ايجاد نمايش اســلايدى جديد خود انتخاب و روى دكمة «editing Start «كليك مى كنيم.

پس از انتخاب قالب كلى نمايش اســلايدى، به صورت خودكار به محيط طراحى و مديريت نمايش اســلايدى Prezi انتقال پيدا مى كنيم. در اين صفحه مى توانيم با اســتفاده از ابزارهاى موجود و جاى گذارى دقيق آن ها در مســير دوربين (path(، اسلايدشو خود را آماده كنيم. يكى از نكات جالب در روند ســاخت اسلايدشــو در اين سيســتم امكان اضافه كردن فايل مايكروســافت پاورپوينت (ppt(، فايــل ويديويــى، تصويــر، نمودار، فايــل pdf ،swf و به قسمت هاى متفاوت نمايش اسلايد فعلى است.

براى اســتفادة هرچه بهتر از اين سرويس، نكات زير را مدنظر قرار دهيد.

1 ً . اين برنامه متأســفانه فعلا زبان فارسى را پشتيبانى نمى كند. بنابراين متن فارسى خود را در قالب فايل «pdf» ذخيره و سپس

آن ( $\epsilon$ insert) كنيد. .2 پــس از پايان ويرايــش ارائه تان در ســايت Prezi، صفحه دكمة بارگذارى را از سمت راست كليك كنيد. پيغامى ظاهر مى شود كه گزينه اول آن به اين صورت است.  $\bullet$  Export to portable Prezi to present offline ded YouTube videos need internet to play) • present offline on a Mac or Pc (embed-• Burn yourPrezi on CD/DVD

 $\bullet$  Portable Prezi is not editable (edit here, and export again if you need to make changes)

گزينــة آخر را انتخاب كنيــد و دكمة بارگــذارى را بزنيد و منتظر بمانيد. فايل فشرده اى براى بارگذارى در اختيار شما قرار مى گيرد كه بايد آن را بارگذارى كنيد. حجم آن قدرى زياد است (بــالاى 18 مگابايت)؛ چون تمام برنامه هــاى لازم براى اجراى ارائة شــما را در يك فايل فشرده گردآورى كرده است. حالا اين فايل فشرده را از حالت فشرده خارج كنيد و برنامة exe.Preziرا كه داخل آن قرار دارد، اجرا كنيد.

.3 اگر خواســتيد فايلتان را جابه جا كنيد، تمام اين پوشه را بايد جابه جا كنيد نه فقط فايل exe.Prezi را.

.4 بــا اســتفاده از دكمه هــاى 3 و 4 روى «كيبورد» مى توانيد نماى تصوير را در محيط طراحى بچرخانيد.

.5 بــراى ويرايش، جابه جايى، چرخش و يــا حذف هر كدام از اشــياى موجود در محيط طراحى، تنها كافى اســت روى آن كليك كنيد تا انتخاب هاى مربوطه نمايش داده شوند.

.6 هنــگام طراحــى مراحل اسلايدشــو و يــا همان روال جابه جايى دوربين (Path (توجه داشــته باشيد كه مسيرها بايد به فريم ساخته شــده اتصال يابند تا در نتيجة نهايى كار بدون هيچ مشكلى نمايش داده شوند.

.7 در صــورت دسترســى به اينترنت پرســرعت و مطمئن، بهتر اســت براى نمايش اسلايدها از روش برخط استفاده كنيد.

> **پى نوشت** 1.Path 2. Download 3. slide show

شمارة /1 دورة دهم/ مهر 1392 **23**

اين سوى ميز آن سوى ميز  $\boxed{2}$  ire

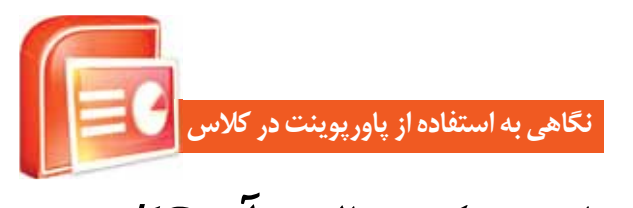

اين اسلايدهاى... كسالت آور؟! / هيجان انگيز؟! **سيده فاطمه شبيرى**

> ما در دوره اى به دنيــا آمديم كه ابزارهاى ديجيتال هنوز نبودند و بعــداً وارد دنياى ما شــدند. درواقع ما مهاجــران دنياى ديجيتال هستيم؛ درحالى كه دانش آموزانمان، بوميان اين دنيا هستند و شايد خيلــى از چيزها كه به نظر ما عجيــب و جذاب مى آيد، براى آن ها پيش پا افتاده و عادى باشد. فراموش نمى كنم براى درسى كه قرار بود در چند جلسه ارائه كنم، پاورپوينتى ساخته بودم و به نظر خودم مى خواســتم كلاس را از يكنواختــى خارج كنــم. وقتى در آخرين جلسة درس از بچه ها خواستم آن چند جلسه را نقد كنند، بعضى ها با همان اصطلاحات خاص خودشان گفتند: «خانم، ما با پاورپوينت حال نمى كنيم!» و تازه فهميدم آنچه برايش اين همه زحمت كشيده ً بودم، براى آن ها اصلا جالب نبوده است، درحالى كه همين موضوع براى گروهى با ردة سنى بالاتر كه دانش آموز نبودند، جالب بود.

> در صفحــة «اين ســوى ميــز، آن ســوى ميز» قرار اســت به موضوع هاى مختلفى بپردازيــم و آن را از ديدگاه دانش آموزى كه در آن ســوى ميز نشســته اســت و از ديدگاه معلم او در اين سوى ميز مطرح كنيم، و يا به طور كلى، موضوعى را از دو يا چند ديدگاه متفاوت ببينيم.

> باتوجــه به موضــوع اين شــمارة مجله، موضــوع ارائه درس با پاورپوينت را انتخاب كرديم و آن را از ديدگاه تعدادى از دانش آموزان و معلمانى كه به آن ها دسترســى داشتيم بررسى كرديم. براى اين كار پرسش نامه اى براساس پژوهشى كه در همين زمينه انجام شده بود' تهيه كرديم و آن را به گروهي از دانش[موزان و معلمان داديم تــا تكميل كنند. پاســخ هايى كه دو نمونة انتخابى ما (دو مدرســة مختلف) به ســؤالات پرســش نامه داده بودند، تفاوت معنى دارى با هم داشتند. پس از بررســى پاسخ ها، شايد بتوانيم دليلى براى اين تفاوت بيابيم.

> جــدول 1 حاوى ديدگاه هاى معلمان و دانش آموزان در مدرســة اول بــود. اما پاســخ هاى دانش آموزان مدرســة دوم در مواردى با پاســخ هاى دانش آموزان اين مدرســه تفاوتى معنادار داشت. براى مثال:

> درحالى كــه در مدرســة اول بيش از 82 درصــد دانش آموزان با عبــارت «وقتى معلــم از پاورپوينت اســتفاده مى كنــد، مطالب سازماندهى شده و مشخص، و ذهن من متمركز تر است» موافق يا ً كاملا موافق بودند، در مدرسة دوم، موافقان با اين گزينه در حدود

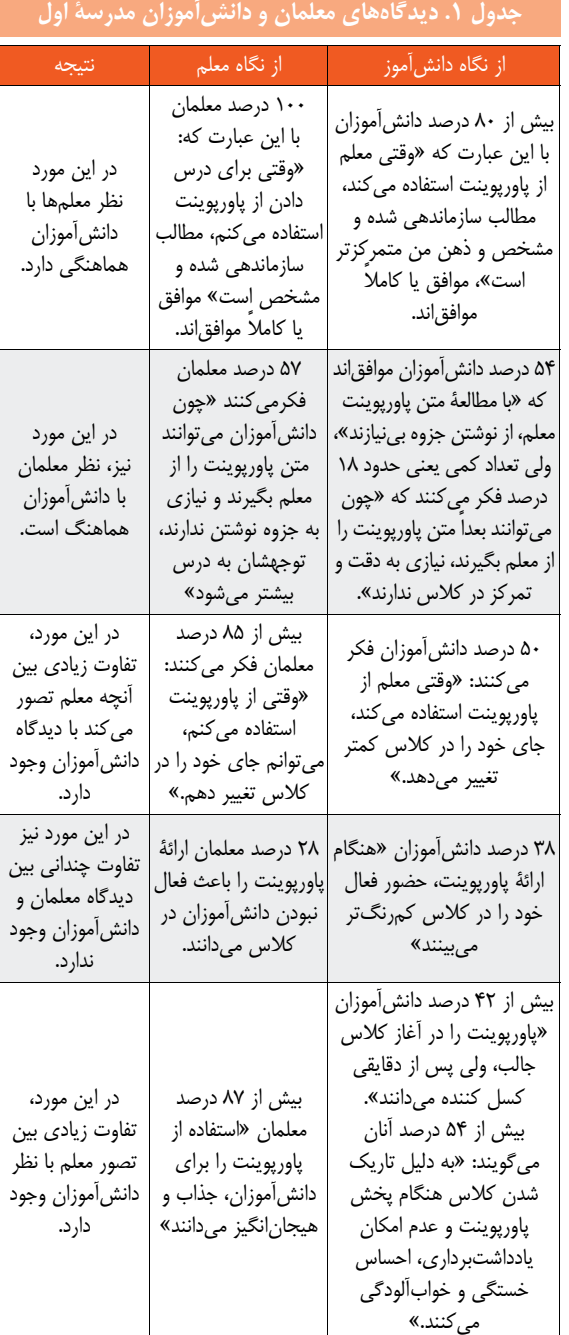

شمارة /1 دورة دهم/ مهر 1392 **24 (1 3) EN SILLE DIE 1945 (1 Ceccio Camp)** 

50 درصد بودند.

درحالى كه در مدرســة اول در حدود 23 درصد از دانش آموزان «با مطالعة متــن پاورپوينت، خود را از مطالعة متن كتاب درســى بى نياز مى دانســتند»، در مدرســة دوم تنهــا 5 درصد چنين نظرى داشتند.

در مدرســة اول حدود 55 درصــد از دانش آموزان «با مطالعة پاورپوينت نيازى به نوشــتن جزوه نمى ديدند»، اما در مدرسة دوم تنها 20 درصد چنين نظرى داشتند.

در مدرســة اول تنها 15 درصد از دانش آموزان اعتقاد داشتند كه: «اســتفاده از پاورپوينت در كلاس، به خواندن خط به خط معلم از روى پاورپوينت منحصر است»؛ درحالى كه در مدرسة دوم بيش از 50 درصد از دانش آموزان چنين چيزى را ابراز كردند.

درحالى كه در مدرســة اول حدود 38 درصــد از دانش آموزان

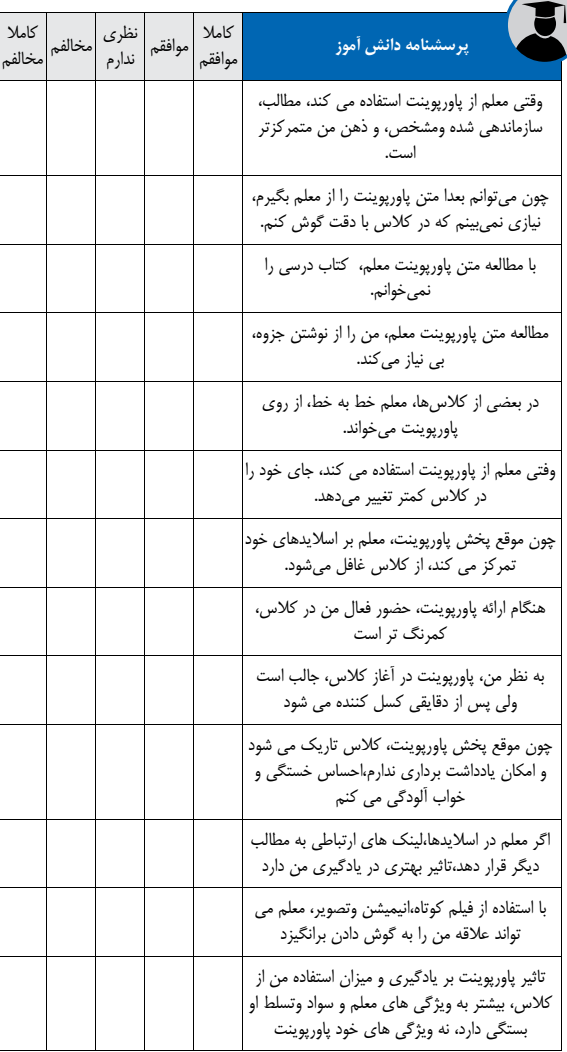

«ارائــه مطلب توســط پاورپوينت را باعث كم رنگ شــدن حضور فعالشــان در كلاس مى دانستند» در مدرسة دوم بيش از 75 درصد از دانش آموزان چنين نظرى داشــتند، كــه تفاوت قابل ملاحظه اى محسوب مى شود.

نتايج فوق در بررســى تنها دو مدرســه نشــان مى دهد كه تأثير پاورپوينــت بر يادگيرى، بر كم رنگ يا پررنگ شــدن حضور فعال دانش آموزان در كلاس، بر جذاب بودن و يا برعكس، كسل كننده ً بــودن كلاس و ... كاملا به معلم و نحوة ارائة پاورپوينت بســتگى دارد. اين تفاوت را در اظهارنظر دانش آموزان در دو مدرسه ملاحظه كرديم.

**پاسخ هايى كه به آخرين سؤال پرسش نامه داده شده بود، نشان داد كه در هر دو مدرسه، بيش از 70 درصد دانش آموزان با اين مطلب موافق بودند: «تأثير پاورپوينت بر يادگيرى و ميزان استفادة من از كلاس، بيشتر به ويژگى هاى معلم و سواد و تسلط او بستگى دارد، نه ويژگى هاى خود پاورپوينت.»**

اگر شما هم معلمى هستيد كه درس خود را به كمك پاورپوينت در كلاس ارائه مى كنيد، فكر مى كنيد اگر پرســش نامه اى شبيه به اين را به دانش آموزانتان بدهيد، آن را چگونه تكميل مى كنند؟

# **پى نوشت**

.<br>۱. اين پژوهش در شمارهٔ ۷، سال قبل، ص۱۰ چاپ شده است.

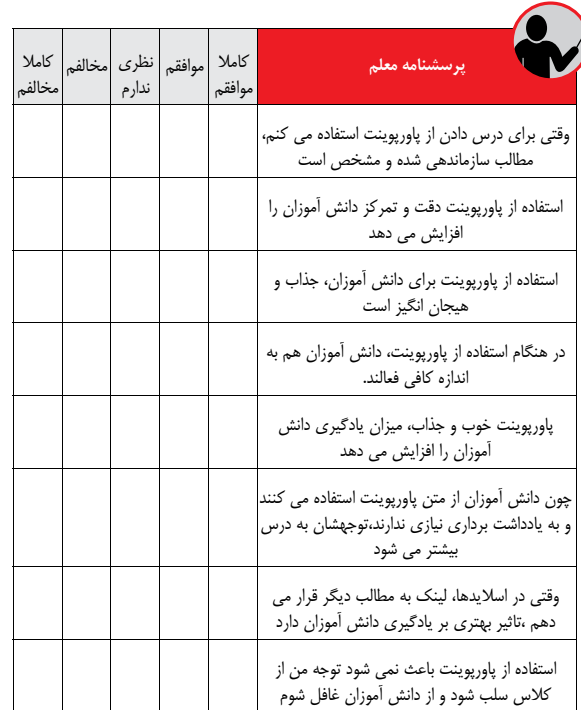

شمارة /1 دورة دهم/ مهر 1392 **Company of the Company of the Company of the Company of the Company of the Company of the Company of the Company** 

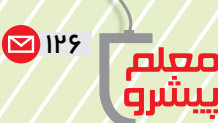

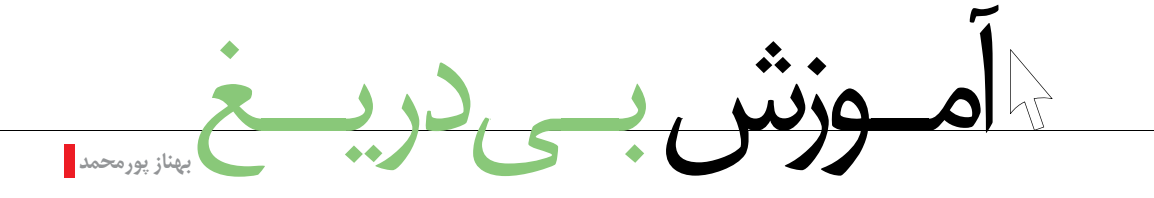

#### **اشاره**

**معلم يعنى تفكر نو در** 

**امكانات و فناورى هاى روز بهره مى گيرد و گاهى نيز، حتى بى نياز از ابزار پيشرفته، طرحى نو در مى اندازد**

> شمارة /1 دورة دهم/ مهر 1392 محمد المعارة ١/ دورة دهم/ مهر ١٣٩٢

**ذهنى پيشرو، و اين نه به ديروز مربوط است، نه به امروز، نه به فردا و نه حتى چندان به ابزار و فناورى. معلم پيشرو و تأثيرگذار ديروز، امروز و فردا، معلمى است با فكر نو كه براى تحقق ايده هايش از تمامى بيش از سه دهه از ورود رايانه و فناورى اطلاعات به مدارس مى گذرد. راه هاى فراوان طى شده و تجربه هاى انبوه گرد آمده اند. نتايج بسيارى از پژوهش ها و تجربه ها نشان مى دهد كه مناسب ترين راه براى آموزش چگونگى استفاده از اين ابزارها در كلاس و فرايند يادگيرى، استفاده از معلمانى است كه خود در محيط كلاس آن ها را به كار گرفته و شيوه هاى مناسب كاربردشان را پيدا كرده اند؛ نه مهندسانى كه با فضاى كلاس آشنا نيستند يا فرهنگ كلاس و مدرسه را درك نكرده اند.** 

**از اين شماره با معلمانى صحبت مى كنيم كه علاوه بر تخصص در رشتة آموزشى خود، در كاربرد ابزارهاى جديد ياددهى** 

**در مدرسه پيشرو بوده اند.**  «معلم ديروز، معلم امروز و معلم فردا. اين ها هر سه يكى هســتند، به شرط آنكه جارى باشند؛ جارى مانند رود. جارى در دورة خود و حتى فراتر از آن. پيشرو و پيش رونده. به دور از رخوت، سســتى، ركود، ايستايى و ... معلم يعنى تفكر نو در ذهنى پيشرو، و اين نه به ديروز مربوط است، نه به امروز، نه به فردا و نه حتى چندان به ابــزار و فناورى. معلم پيشــرو و تأثيرگذار ديروز، امروز و فردا، معلمى اســت با فكر نو كه براى تحقق ايده هايش از تمامــى امكانات و فناورى هــاى روز بهره مى گيرد و گاهى نيــز، حتى بى نياز از ابزار پيشــرفته، طرحى نو در مى اندازد.»

اين توصيف خانم ملكي اســت از معلم پيشـــرو` و اگر در كلاس او حاضر شــويد، خواهيــد ديد كه گويا خود را توصيف كرده اســت. او معلمى توانمند، خلاق و پرشــور و شــوق اســت كه از تمامى ابزارهاى پيشرفته روز براى ايجاد كلاســى زنده و پويا بهره مى برد. هر روز به دنبال يادگيــرى كارى جديــد اســت و براى آموختــن، منتظر برگــزارى كلاس هاى ضمــن خدمت و ... نمى نشــيند. هــر چيزى را كه گمــان كند فضاى تدريســش را بهتر مى كنــد، ياد مى گيرد. مثل ســال تحصيلى گذشــته كه دوســتى نرم|فزار «فتو اســتورى»٬ را به او معرفى كرد. خانم ملكى نرم افزار را يافت و با پشــتكار هميشگى خود آن را فــرا گرفت. وقتى كارايى آن را بهتر و كاربردش را راحت تــر از نرم افزار معمول پاورپوينت ديد، بلافاصله آن را به همكارانش آموزش داد و حاصل اينكه سال گذشته در دبســتان ... بيشتر معلمان و حتى دانش آموزان از اين نرم افزار بهترين بهره ها را بردند.

از ويژگى هــاى ملكى اين اســت كه هــر وقت با ايده يــا ابزار جديــدى مواجه مى شــود و آن را تجربه مى كند و نتيجة خوبى مى گيرد، ســخاوتمندانه همة دوســتان و همكارانــش را در تجربة خود شــريك مى ســازد و براى آموزش آن به ديگران، از هيچ گونه كمكى دريغ نمى كند و از بازگويى اينكه ساير همكاران با استفاده از اين ايده هاى جديد كلاســى بهتر فراهم آورده اند، وجودش سرشــار از هيجان و لذت مى شــود. ملكى، آمــوزگار دورة ابتدايى و معاون آموزشى مدرسه در شهرستان شهريار، باور دارد كه معلمان بهترين آموزش فناورى را نه از اســتادان دانشگاه و مهندسان رايانه بلكه از همكاران خود مى توانند دريافت كنند. چراكه آن ها اغلب به محتواى آموزشــى كتاب هاى درســى مسلط نيستند و تنها مهارت استفاده از فناورى را دارند اما يك معلم همكار كه توانسته است ايده اش را به مدد فناورى به شــكل بهترى ارائه كند، مى تواند بهترين نمونه براى ساير معلمان باشد.

در ســال هاى اخيــر، ملكــى از فناورى هاى جديد مثل اينترنت، تلفن همراه، نمايش فيلم هاى آموزشــى توسط رايانه و استفاده از نرم افزارهاى آموزشى متنوع بهتريــن بهره هــا را برده اســت و در جايــگاه معاون آموزشــى مدرســه، شــيوة بهره گيرى از اين امكانات را بــه همــكاران و دانش آموزان نيز آمــوزش داده اما هيچ گاه خود را در حصار امكانات محدود نكرده است. او مشــكلى نمى بيند كه وقتى مدرســه امكان اتصال به اينترنت ندارد، دســت بچه هــا را بگيرد و با هم به كافى نت محل بروند، از اينترنت استفاده كنند و دوباره به مدرســه برگردند. در مســير رفت و برگشت هم از هيچ فرصتى براى آموزش دادن غافل نمى شود.

به اعتقاد ملكى، اينكه معلم فيلم هاى آموزشــى را جمع آورى كند، خيلى مهم است؛ چون در اين صورت مى تواند در زمان مناسب با پخش آن ها تدريسى بهتر و ماندگارتر داشته باشــد. وى خود در طول سال هاى گذشته مجموعة ارزشمندى از فيلم هاى آموزشى مفيد براى آموزش در دورة ابتدايى فراهم آورده اســت و با ســخاوت تمام، آن ها را در اختيــار همه قرار مى دهد؛ چون معتقد اســت پيشــرفت تك تك افراد مجموعه، محيط آموزشى را براى همه خوشايندتر مى كند. دايرة

خيررســانى ملكى به مدرســه و منطقة خود نيز محدود نمى شود. او بــه تازگى با ايجــاد وبلاگى به نشــانى .mihanblog.smaleki com تجربه هــا و ايده هــاى خــود و نيز فيل<sub>م</sub>هاى آموزشــى گردآورى شدهاش را به تدريــج در اختيار همة معلمان ســرزمينش مى گذارد.

خانــم صغــرى ملكــى داراى مدرك كارشناســى آمــوزش ابتدايى و كارشناســى ارشــد تكنولوژى آموزشــى اســت. وى ضمن تدريس تمام وقت در دورة ابتدايــى، مــدرس دوره هاى آموزش ضمن خدمت نيز هست و سابقة تدريس به دانشــجويان كارشناسى آموزش ابتدايى در دانشگاه را نيز در كارنامة خود دارد. تاكنون نمونه هايى از تجربيات ايشــان در مجلات رشد به چاپ رسيده است.

#### **پى نوشت**

.1 ملكى، صغرى. «معلم ديروز در كجاى فردا ايســتاده اســت». رشــد مدرسه فردا. شمارة ١. ١٣٩١.

2. Photo story

**استاد دانشگاه و مهندس رايانه به محتواى آموزشى كتاب هاى درسى مسلط نيستند و تنها مهارت استفاده از فناورى را دارند اما يك معلم همكار كه توانسته است ايده اش را به مدد فناورى به شكل بهترى ارائه كند، مى تواند بهترين نمونه براى ساير معلمان باشد**

**با سخاوت تمام، فيلم هاى آموزشى را در اختيار همه قرار مى دهد؛ چون معتقد است پيشرفت تك تك افراد مجموعه، محيط آموزشى را براى همه خوشايندتر مى كند**

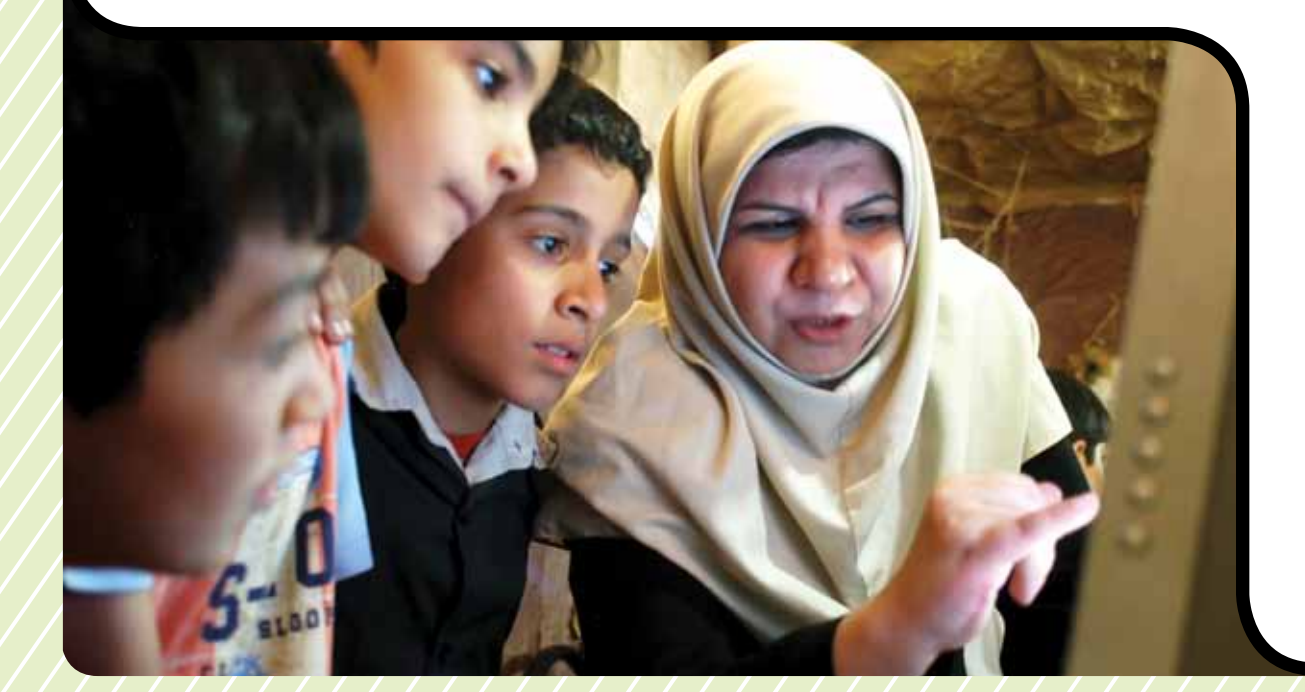

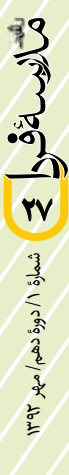

تجربه 11PA

**صغري ملكي** بي پرده با پردة نمايش

#### **اشاره**

**در اين صفحات قصد داريم توليدات رسانه اي «دفتر انتشارات و تكنولوژي آموزشي» را معرفي كنيم و آن ها را از نظر محتوا و ميزان استفاده، با حضور معلمان به نقد بنشينيم.**

ويديوپروژكتورها آمدند، البته با اندكي تأخير اما باز هم قدمشان مبارك و فرخنده. سال 1391 با شكل گيري پاية ششم در مدارس، ويديوپروژكتورها هم راهي دبستان ها شدند؛ آرزويي كه به واقعيت پيوســت. به ياد ســال هايي مي افتم كه براي نشان دادن يك فيلم آموزشــي، تلويزيون و دستگاه ويديوي شخصي خود را در اتومبيلم جــا مــي دادم و بــه كلاس مي بردم؛ صبح زود، ســرما، ســنگيني تلويزيون، سنگيني ويديو و... چند سال بدين منوال گذشت.

> **امسـال مديـر مـا تمام كلاس ها را هوشمند كرده است؛ يك تختة هوشمند و يك كيس. داخل كيس هيچ نيست به جز مقداري صفحـات اسكن شـدة**

**كتاب هاي درسي**

چند سالي هم درخانة دانش آموزانم كه همساية مدرسه بودند، فيلم مي ديديم. يادم مي آيد زنگ هاي تاريــخ همه با هم به خانــة يكي از دانش آموزانم ـ كه خانه شــان نزديك مدرسه بود ـ مي رفتيم و او و مادرش ضمن ديدن فيلم از ما پذيرايي مي كردند اما حالا ديگر ويديوپروژكتورها آمده اند. ديگر علاوه بر لامپ هاي كم مصرف و پرمصرف چيزهاي ديگري نيز از ســقف كلاس ها آويزان شده اند؛ آويزه هايي

كه براي برخي بســيار پرمصرف و بــراي برخي كم مصرف و حتي بي مصرف. به راســتي معلمان از اين ابزار چگونه استفاده مي كنند؟ چه استفاده هايي مي كنند؟ چه مقدار استفاده مي كنند؟ و...

يكي از موارد كاربردهاي ويديوپروژكتور پخش فيلم آموزشي در كلاس است. در اين نوشته و هفت نوشته ديگر در شماره هاي آتي قصد داريم وضعيت اســتفاده از نرم افزارهاي آموزشي در كلاس را بررسي كنيم. در اين شماره به سراغ دورة ابتدايي مي رويم؛ دوره اي كــه در آن بچه ها به راحتي، مشــتاقانه و بي پرده بــا پردة نمايش ارتباط برقرار مي كنند.

#### **در يك همايش**

همايشــي يك روزه در «شهريار» در حال برگزاري است. از من دعوت شــده است در مورد استفاده از فناوري براي معلمان ابتدايي ً صحبت كنم. تقريبا 350 معلم در ســالن نشسته اند. سخنان خود را ً با اين درخواســت از معلمان شــروع مي كنم: «لطفا كساني كه در مدرسه ويديوپروژكتور دارند، دست خود را بالا ببرند.» همــة حاضران در ســالن دستشــان را بــالا مي برنــد؛ مدارس

ً روســتايي و مدارس شــهري. بــه بركت وجود پاية ششــم، تقريبا تمام مــدارس ويديوپروژكتور دارند. درخواســت ديگري را مطرح مي كنم: «همكاران عزيزم، بالا بردن دســت ها نشــان مي دهد كه الحمدالله همه در مدرســه ويديوپروژكتور داريد. مي دانيد كه اكنون ً ماه ارديبهشت است و تقريبا هشت ماه از سال تحصيلي مي گذرد. حالا كساني كه در اين هشت ماه از فيلم آموزشي استفاده كرده اند، دست خود را بالا ببرند.»

ً فقط دو ســه نفر! تقريبــا هيچ كدام از معلمان از فيلم آموزشــي اســتفاده نكرده اند! بي شــك اين پرسش و پاســخ كوتاه نمي تواند واقعيــت اســتفاده از فيلم هاي آموزشــي را در دورة ابتدايي به طور قطع بيان كند اما تجربه هاي ديگر من، از نشست با معلمان گرفته تــا كلاس هاي ضمن خدمت و بازديد از مــدارس و... حاكي از اين واقعيت اســت كه معلمان بســيار بســيار كم از فيلم هاي آموزشي استفاده مي كنند.

چرا؟ به راســتي چرا كودكان دبســتاني ما از ايــن تجربة مفيد محروم انــد؟ مگر نه اين اســت كــه فيلم هاي آموزشــي يادگيري را عمق مي بخشــند و آمــوزش را جذاب مي كننــد؟ از حيطه هاي شناختي رد مي شوند و حيطة عاطفي افراد را دست كاري مي كنند؟ چه بســيار دانش[موزان دبســتاني را ديدهام كه هنگام ديدن فيلم گريــه كردهانــد، از ته دل خنديدهانــد، فرياد كشــيدهاند، متعجب شــده اند، ذوق كرده اند و روزها و ســاعت ها بــه آن صحنه ها فكر كردهانــد و بارها و بارها آن صحنههــا را يادآوري كردهاند. پس به راستي چرا، چرا معلمان از فيلم استفاده نمي كنند؟

#### **از زبان خود معلمان**

 خانم **مصطفي نژاد**، معلم كلاس سوم دبستان از كرج: «من خيلي دوست دارم در كلاسم از فيلم هاي آموزشي استفاده كنم اما فيلم از كجا بياورم؟ ما در مدرسه فيلم آموزشي نداريم. فقط امسال مدير ما تمام كلاس ها را هوشــمند كرده است؛ يك تختة هوشمند و يــك كيس. داخل كيس هيچ نيســت به جــز مقداري صفحات اسكن شدة كتاب هاي درسي كه وقتي مي خواهيم درس بدهيم، آن را از تختة هوشــمند نمايش مي دهيــم. اين فقط براي وقتي خوب اســت كه دانش آموزي كتاب نياورده باشــد و متن كتاب را از روي تخته تعقيب كند. كيس ما نه كارت صدا دارد، نه جاي ســي دي، و ً نه بلندگو. برق كه مي رود، عملا ما تخته نداريم و من هم به عنوان معلم هميشه دلهره دارم كه نكند برق برود. امسال دو سه هفته اي كيس ها مشــكل پيدا كردنــد و آن ها را بــه اداره بردند و ما تخته

شمارة /1 دورة دهم/ مهر 1392 **28** 

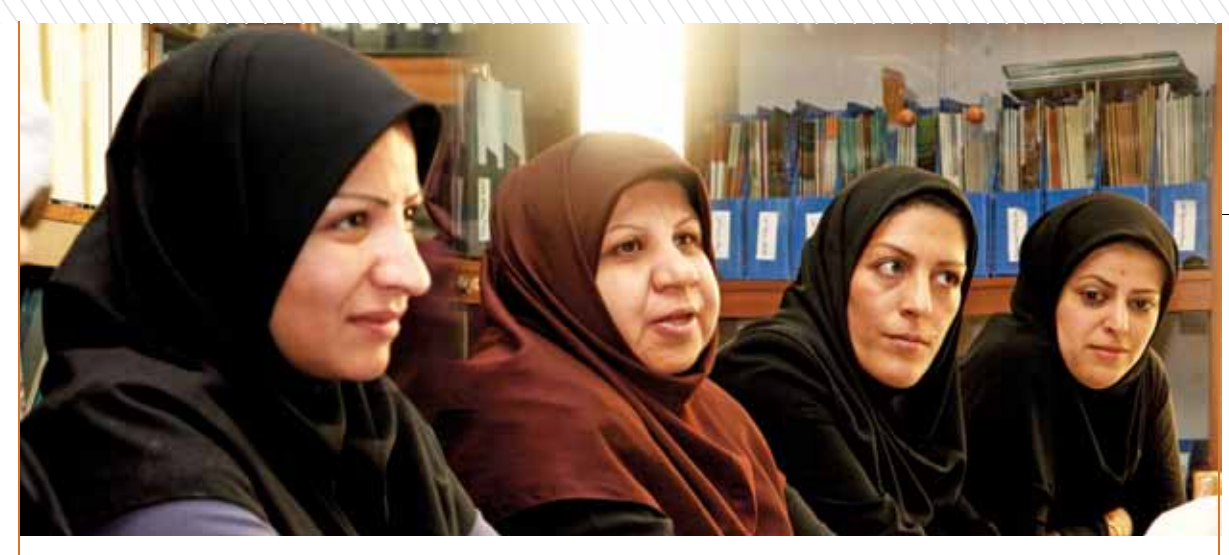

نداشتيم. مجبور شــدم روي تختة هوشمند پلاستيك بكشم و آن را به تخته وايت برد تبديل كنم! خيلي دوســت داشتم داخل كيس كلاسم فيلم يا حداقل عكس بود؛ فقط صفحات كتاب!...»

 خانم **شيخ الاسـلامي** از بروجرد، معلم نمونة كشوري سال :1389 «هربــار كــه براي مســافرت به تهران مي آيــم، علاوه بر ســرزدن به انتشــاراتي هاي متفاوت به ســراغ دفتر تكنولوژي هم مي روم. اگر سي دي هم باشد، درست توزيع نمي شود و به دست ما در شهرستان ها نمي رسد. دفتر تكنولوژي اخيراً تعدادي از فيلم هاي ً قديمي دفتر را كه قبلا روي فيلم هاي ويديويي بوده اند، به سي دي تبديل كرده است؛ فيلم هاي آموزشي علوم و تاريخ، اما اين فيلم ها ً خيلي قديمي هستند و اصلا كيفيت و جذابيتي براي بچه ها ندارند. من خودم از شــبكة چهــار و يا آموزش گاهي بــراي بچه ها فيلم مي گيرم. كاش فيلم هاي جذاب تري ساخته شود.»

 خانم **نفر**، يكي از معلمان غيرانتفاعي در شهريار: «ببينيد، اين فقط مشكل من نيســت. همة معلماني كه در مدارس غيرانتفاعي ً كار مي كنند، همين مشــكل را دارند. مــدارس غيرانتفاعي معمولا خانة مســكوني بوده اند كه به مدرســه تبديل شده اند. اتاق هايشان كم و بســيار كوچك اند. ما اتاق ويديوپروژكتور به طور جدا نداريم. ويديوپروژكتور ما فقط در كلاس ششــم است كه درس فناوري و ً پژوهش و تفكر دارند. به هر حال، ما اولا ً فيلم نداريم، ثانيا اگر فيلم هم داشــتيم، اتاق نمايش فيلم نداريم. مديــر ما با يك جابه جايي كوچــك و بــردن ويديوپروژكتور بــه زيرزمين مدرســه، مي تواند فضايي مناســب بــراي نمايش فيلم ايجاد كنــد اما بعضي مديران به تنها چيزي كه فكر نمي كنند، همين مسائل آموزشي است.»

خانم **زندي**، معاون آموزشي يكي از مدارس ملارد: «من معاون آموزشــي هستم و مي دانم كه بايد در زمينة فيلم هاي آموزشي هم در مدرســه فعاليت كنم، پيگيري هــاي لازم را به عمل آورم، محل مناسبي براي نمايش فيلم مهيا كنم و آرشيوي از فيلم هاي آموزشي در مدرســه ايجاد كنم. اما به عنوان معاون آموزشي تنها كاري كه در مدرســه انجام نمي دهم يا بهتر بگويم نمي رسم كه انجام دهم، كارهاي آموزشــي است. بخش نامه هاي رنگارنگ و پاسخ دادن به

آن ها و فرستادنشان به اداره تمام وقت مرا گرفته است. وقت ندارم سرم را بخارانم، چه برسد به اينكه دنبال فيلم هاي آموزشي باشم.» خانم **ذبيحي**، معلم پاية اول يكي از مدارس دولتي شهريار: «آيا مي دانيد گاهي كارتن سي دي هاي آموزشي در پيچ و خم مسير اداره ها گم مي شــود؟ دو سال پيش با تغيير كتاب هاي كلاس اول در كلاس هاي ضمن خدمت، به ما اعلام كردند كه دفتر تكنولوژي

> فيلم هاي آموزشــي علوم تهيه كرده است و براي شما مي فرستند. هفته ها از سال تحصيلي گذشت اما از ســيديها خبري نشد. ماهها گذشت اما باز هم خبري نشــد. بهمن ماه بود كــه ديگر تصميم گرفتم خودم به دنبال سي دي هاي وعده داده شده بروم. نشاني دفتر تكنولوژي را (خيابان بهار، كوچه سمنان) گرفتم و به آنجا رفتم. گفتم: معلم كلاس اول هســتم و گفته اند كه شــما سي دي آموزشي علــوم توليد كرده ايد. گفتند: بله و ماه هاســت كه

آن ها را به تمام مناطق فرســتاده ايم. گفتم: اما سي دي ها به منطقة ما نرســيده اند. گفتند: چطور ممكن است؛ شما كه نزديك پايتخت هســتيد! با عجله از تهران به شهريار برگشتم و يك راست به اداره و كارشناســي ابتدايــي رفتــم. موضوع را به رئيــس دوره گفتم. با خونســردي گفت: «چهار پنج ماه پيش چند كارتن ســي دي آمده و در حسابداري است. برويد ببينيد آن ها هستند!»

نظــرات و صحبت هــاي برخــي از معلمان را دربــارة فيلم هاي آموزشي شنيديم و خوانديم. از سخنان اين معلمان چنين برمي آيد كه استفاده از فيلم هاي آموزشي در كلاس بسيار كم اتفاق مي افتد. بيشتر معلمان علاوه بر بيان مسائل مختلف كه در بالا برشمرديم، نبود فيلم هاي آموزشي را مهم ترين دليل خود براي استفاده نكردن از فيلم هاي آموزشــي مي دانند. ما در شــمارة آينده ضمن پرداختن به نظرات معلماني كه از فيلم استفاده كرده اند و چگونگي دستيابي آن ها به اين فيلم ها، به معرفي توليدات نرم افزاري «دفتر انتشارات و تكنولوژي آموزشــي» نيز مي پردازيم و شما خوانندگان عزيز را از توليدات اين دفتر آگاه مي سازيم.

**امسال دو سـه هفته اي كيس هـا مشـكل پيدا كردند و آن ها را به اداره بردند و ما تخته نداشتيم. مجبور شدم روي تختة هوشـمند پلاسـتيك بكشـم و آن را به تخته وايت برد تبديل كنم!**

**296/2** شمارة ١ / دورة دهم/ مهر شمارة /1 دورة دهم/ مهر 1392

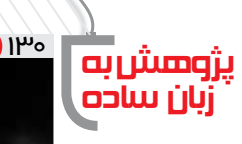

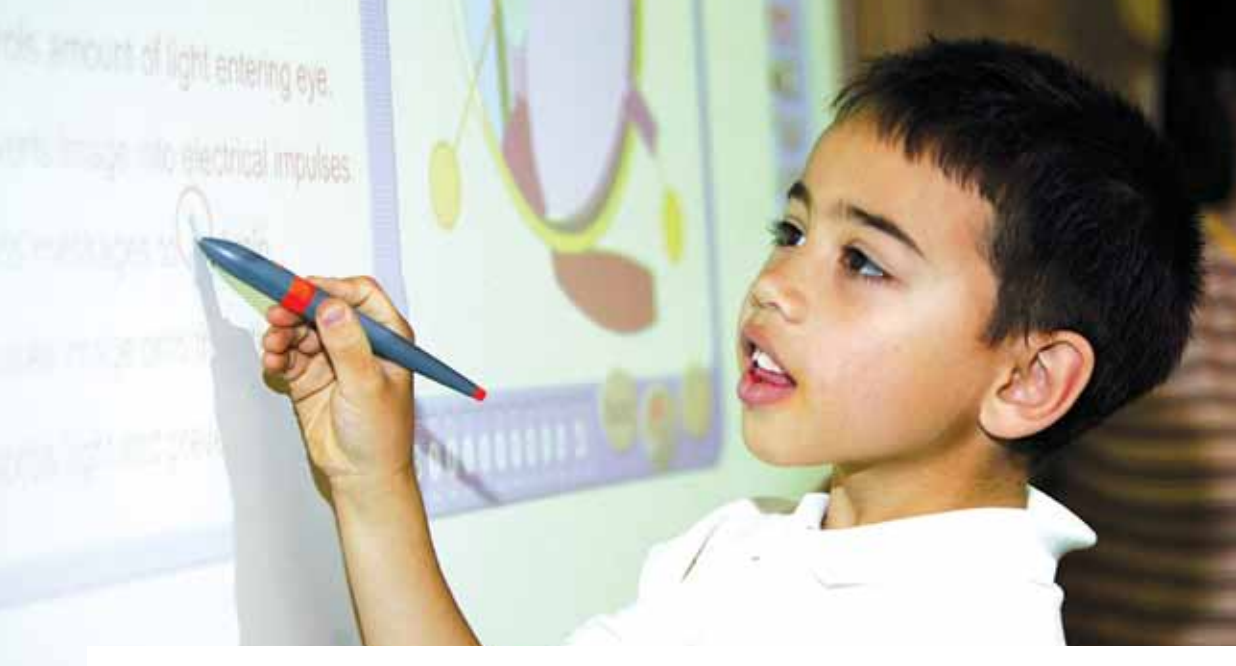

**سيده فاطمه شبيري** به هركجا كه روي آسمان همين رنگ است

#### **اشاره**

**در اين صفحة مجله قصد داريم پژوهش هاي انجام شده در حوزة «فاوا» و آموزش را دوباره بخوانيم اما نه به شكل آكادميك و با انواع و اقسام عدد و رقم و آمار و جدول و نمودار! مي خواهيم حاصل پژوهش را به زباني ساده و قابل استفاده مرور كنيم.**

پژوهــش اين مــاه از آن **گابريل بــي ــ ريــدي**` و عنوان آن چنيــن اســت: ... پاورپوينت، تخته هــاي تعاملي و فرهنــگ ديداري فنــاوري در مدارس». ريدي در طــول دو ترم (6 مــاه) كلاس هاي درس يك مدرســه را در انگلســتان بــه مدت صد ســاعت مشاهده و با كاركنان مدرسه، معلمان و تعدادي از دانش آموزان مصاحبه كرد.

وقتي مقالة او را مي خوانيم، احســاس مي كنيم كه مشــكلات در آن ســوي دنيا فرقي با اين ســو ندارند. اگر اسم مدرســه را برداريم و اســامي اشــخاص را عوض كنيم، گويي اين مصاحبهها در كشور خودمان انجام شدهاند و اين مقاله در همينجا نوشــته شده اســت. ريدي به دنبال بررسي استفاده از فناوري هاي ديــداري، مثل تخته هاي هوشــمند تعاملي و ويديــو پروژكتور در كلاس درس بــه مدت دو ترم، نتيجه گرفت كه در ميان ابزارهاي

فناورانه، پاورپوينت بيش از همه مورد استفادة معلم و دانش آموزان قرار مي گيرد. در واقع، بيشــتر معلمان استفاده از فاوا را در تدريس و يادگيــري، مترادف با اســتفاده از پاورپوينت مي دانند. حتي وقتي قرار است دانش آموزان در ارائة كاري مشاركت كنند، گمان بر اين است كه بايد از پاورپوينت بهره بگيرند.

بــه گفتة ريدي در مدرســة مــورد مشــاهدة او همة كلاس ها دســت كم يك رايانه و يك ويديــو پروژكتور دارند و بيش از نيمي از كلاس ها به تختة هوشــمند مجهزند اما تدريس و يادگيري، به

يك ارائه محدود شده و دنياي تدريس و يادگيري به صفحه نمايــش 768×1024 تنــزل پيدا كرده اســت. تدريس يعني: «ارائة پاورپوينت متشكل از اسلايدهاي مشابه، توســط ديتا پروژكتور يا تختة هوشمند» و يادگيري يعني: مشاهدة موارد بالا!

بنابر مشاهدات پژوهشگر، در آن مدرسه تنها در سه كلاس كه از ابزارهاي الكترونيكي موجود در كلاس استفادة قابل قبولي مي شود: كلاس يك معلم رياضي،

يك معلم علوم و يك معلم دروس انساني . معلم رياضي نقش خود را به عنوان معلم اين مي داند كه مطمئن شود بچه ها درس را خوب ياد ً گرفته اند نه اينكه آن ها صرفا از كلاس لذت ببرند. **وات**، معلم رياضي در گفت وگو با پژوهشگر مي گويد: «فاوا مي تواند معلم خوب را بهتر كند اما نمي تواند از يك معلم بد، معلم خوب بسازد!»

شمارة /1 دورة دهم/ مهر 1392 <u>۳۰</u>

 **وات، معلم رياضي در گفت وگو با پژوهشگر مي گويد: «ICT مي تواند معلم خوب را بهتر كند اما نمي تواند از يك معلم بد، معلم خوب بسازد!»**

معلم علوم انســاني مدرســه نه تنها بچه ها را به ارائة كارشــان با پاورپوينت تشــويق نمي كنــد بلكه حتي گاهي آن هــا را از اين كار منع مي كند. چرا كه معتقد اســت اســتفاده از پاورپوينت اين خطر را دارد كه بچه ها تمام توجهشــان بــه انتقال اطلاعات با جذابيت هاي بصري معطوف و از محتوا غافل شوند و كيفيت كارشان كاهش يابد. اما معلم علوم مدرســه، براي اســتفادة بهتر از اين ابزارها، به بچه ها دربــارة انواع ابزارهــاي ارائة درس آگاهي هــاي لازم را مي دهد. او استانداردهاي يك پاورپوينت خوب را به آن ها معرفي مي كند و براي ساختن يك پاورپوينت مفيد و ارزشمند، بالا بردن كيفيت كار و خارج ِ كردن آن از حالت يك ارائة صرف، فهرست وارســي (چك ليســت) دقيقي در اختيارشان قرار مي دهد.

 ريدي، پژوهشگر و نويسندة اين مقاله، بعد از بررسي كلاس هاي مختلف و رســيدن به اين نتيجــه كه ابزارهــاي الكترونيكي نقش پايــه اي و اساســي در كلاس هــاي درس

نداشــته اند، به دنبــال علــت ايــن امــر در بالاترين سطوح كشــور مي گردد. به اعتقاد او بالاترين ســطح تصميم گيري در كشور، بخــش آمــوزش و مهارت اســت كه چند ســال قبل تصور كردند تخته هاي هوشمند تعاملــي، ابزارهايي فوق العاده ارزشــمندند و مي توانند در كلاس هــاي درس انقلابي ايجــاد كنند! در نتيجــه بودجة قابل توجهي به خريداري اين فنــاوري اختصاص دادند. ايــن موج به مــدارس هم ســرايت كرد و آن هــا هم بخــش قابل توجهــي از بودجة

**پـس از تجهيـز همـة كلاس ها بـه تخته هاي هوشـمند، در بيشـتر مـوارد بـه ايـن نتيجـه رسـيدند كه اين ابزارها نه تنها كلاس هاي درس را متحـول نمي كننـد بلكـه محدوديت هـاي جديـدي بـراي معلم و دانش آمـوزان به وجـود مي آورند**

> خود را به خريد تخته هاي هوشــمند اختصــاص دادند. اما از تجهيز همة كلاس ها به تخته هاي هوشــمند ،در بيشتر موارد به اين نتيجه رسيدند كه اين ابزارها نه تنها كلاس هاي درس را متحول نمي كنند بلكــه محدوديت هاي جديدي براي معلــم و دانش آموزان به وجود مي آورند. اين تخته ها قلم هاي مخصوصي دارند كه دائم به مشــكل برمي خورند، باتري شان تمام مي شــود و البته تنها يك نفر مي تواند پــاي تخته با آن هــا بنويســد. در حالي كه در تخته هــاي معمولي، هم زمان چند نفر مي توانستند روي تخته بنويسند و...

او معتقد اســت كه تصميم هاي سياســت گذاران ايــن فناوري ها را وارد كلاس هــا كرده اســت و معلمــان خود را ملزم به اســتفاده از آن هــا مي داننــد. در حالي كه انعطاف پذيري معلم نســبت به قبل كمتر و حتي اتاقش هم محدودتر شــده است. خيلي وقت ها از تختة هوشمند همان طور اســتفاده مي شود كه از تختة معمولي، و معلم و دانش آموزان از جنبة تعاملي آن غافل اند.

**پي نوشت**

1. Gabriel B. Reedy

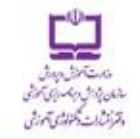

# با مجلههای رشد آشنا شوید

مجلههای رشد توسط دفتر انتشارات و تکنولوژی آموزشی سازمان پژوهش و برنامهریزی آموزشی، وابسته به وزارت آموزش ويرورش تهيه و منتشر مى شود.

مجلدهای دانش آموزی (به مبورث مادنامه و هشت شماره در هر سال تحصیلی منتشر میشود)؛

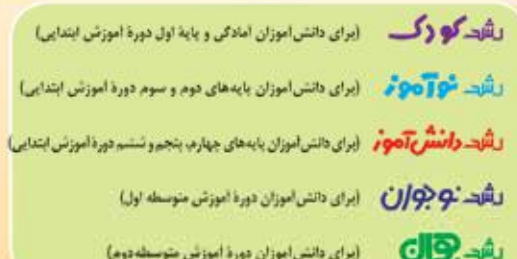

# مجلمهای بزرگسال عمومی

| (به صورت ماهنامه و هشت شماره در هر سال تحصیلی منتشر می شود):

**» رشد آموزش ایتیدایی » رشد آموزش متوسطه » رشد تکنولوژی آموزشی** ن رشد مدرسه فردا ... رشد مدیریت مدرسه ... رشد معلم

مجلههای بزرگسال و دانشآموزی تخصصی (به صورت فصل نامه وچهار شماره در هر سال تحصیلی منتشر می شود):

» رشد برهان اموزش متوسطه اول (مجله رياضي براي دانش اموزان دورة متوسطه اول) » رشت برهتان أستوزش متوسيطه دوم (مجله رياضي بيراي دانش أموزان دورة متوسيطه دوم) = رشید آمیوزش قیران = رشید آمیوزش معارف اسپلامی = رشید آمیوزش زبان و ادب فارستی » رشید آموزش هنر » رشید آموزش مشیاور مدرسیه » رشید آموزش تربیت بدنس = رشند آمنوزش علوم اجتماعی = رشند آمنوزش تاریخ = رشند آموزش جغرافیا » رشید اسوزش زیبان » رشید اسوزش ریاضی » رشید اسوزش فیزیک » رشىد آموزش شىيمى » رئسد آموزش زيست شناسىي » رئسد آموزش زمين شناسى **» رشند اصوزش فنی و هرفته ای و کار و دانتش » رشند اصوزش پینش دبستانی** 

مجلههای رشــد عمومی و تخصصی، برای معلمان، مدیران، مربیان، مشاوران و گارکنــان اجرایی سـدارس، دانش<ویان مراکز تربیتمعلم و رشــتمعای دبیری دانشـگاهها و گارشناسـان تعلیم و تربیت تهیه و متنشــر می.شــود.

• نشانی: تهران، خباسان ایرانشنهر شنمالی، ساختمان شنمارهٔ ۴ آموزش وبرورش، پلاک ۲۶۶، دفتر انتشارات و تکنولوژی آموزشی. • تلفن و نمایر: ۱۴۷۸-۸۸۳ ـ ۲۱.

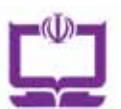

حماسة سياسى وحماسة اقتصادى برگ اشتر اک محلههای رشد

#### تحوة اشتراك:

شما می توانید پس از واریز مبلغ اشتراک به شماره حساب ۲۹۶٬۲۲۰۰۰ یانک تجارت، شعبهٔ سهراه ازمایش کد ۳۹۵، در وجه شرکت افست از دو روش زیر، مشترک مجله شوید:

1. مراجعه به وبگاه مجلات رشد به نشانی: www.roshdmag.ir و تکمیل برگهٔ اشتر اک به همراه ثبت مشخصات فیش واریزی.

۲. ارسال اصل فیش بانکی به همراه برگ تکمیل شدهٔ اشتراک با پست سفارشی (کپی فیش را نژد خود نگمدارید).

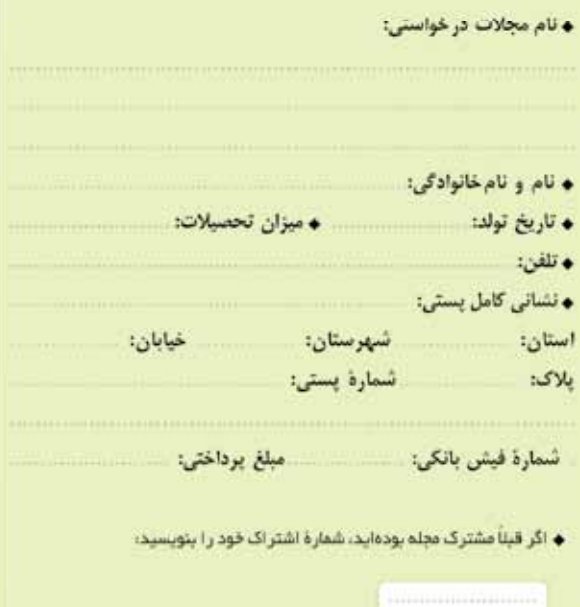

امضاد

- ه نشانی: تهران، صندوق بستی امورمشترکین: ١٦٥/٩٥/١١١
	- وبكاه مجلات رشد: www.roshdmag.ir
- -TI\_VVTTTI01/VVTT011+/VVTT9VIT\_IE • اشتراك مجله:
	- هزينة اشتراك يكساله مجلات عمومى (هشت شماره): ٢٠٠/٠٠٠ ريال
	- هزينة اشتراك يكساله مجلات تخصصي (چهار شماره): ٢٠٠/٠٠٠ ريال

# بنياد ICDL **CDL IRAN**

# nternational Computer **Driving Licence Foundation**

امروزه تغييرات زيادى در نحوة آموزش مــدارس در حــال وقوع اســت. اين امر باعث رشد رقابت مدارس در جهت هوشمندسازى (با هــدف آمــوزش الكترونيكى) شــده اســت. بديهــى اســت در ايــن فراينــد، فناورى آموزشــى به يادگيرى مفهومى و تســهيل فرايند ياددهى - يادگيرى كمك مى كند.

اما براى دســتيابى به اين امر مهم، آيا مدرســه فقط با داشــتن امكانات ســخت افزارى مى تواند يك مدرسة هوشــمند باشد؟ آيا تنها وجود وايت برد هوشــمند در كلاس بــه جذابيــت و يادگيرى مؤثر كمك م*ى ك*ند؟

بــا توجه به اينكــه پيش نيازهاى مــدارس هوشمندســازى شــامل چهار بخش زيرساخت ها، نرم افزار، آموزش و نيروى انســانى اســت، ضرورت دارد اقدامــات مؤثر و استاندارد شدهاى در بخش آموزش (كادر مديريتى و ادارى، كادر آموزشى، دانش آموزان و والدين) صورت پذيرد.

حوزة كليدى اين آموزش، كادر آموزشــى (معلمان) اســت و آموزش در اين حــوزه با دو رويكرد صــورت مى گيرد: رويكــرد اول، آموزش مهارت هاى مورد نياز معلم براى استفاده از محتواى الكترونيكى است تا او بتواند از رايانه و نرم افزارها در برنامة درسى خود به راحتى استفاده كند. در رويكرد دوم، معلم به عنــوان توليدكنندة محتواى الكترونيكى در نظر گرفته شده است.

بنيــاد ICDL ايران به عنوان تنهــا نمايندة بنيــاد جهانى ICDL، فراگيــرى مهارت هــاى موردنظــر در هــر دو رويكرد را با اســتاندارد بين المللى در سراسر كشور به اجرا در مى آورد.

**براى اطلاعات بيشتر از پروژه ها و مهارت هاى تعريف شده به وبگاه «**ir.iranicdl.www **«مراجعه فرماييد.**

#### http://roshdephysic.persianblog.ir  $\rho \cdot \times c$

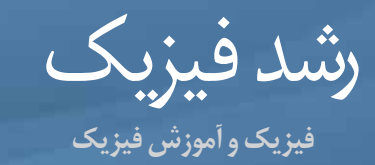

#### **دست مريزاد!**

ً واقعــا همــت بلنــدى مى خواهــد كه نويســندة يــك وبــلاگ علمى ده ســال بنويسد و نوشته هايش هميشه رنگ و بوى عنوان وبلاگش را داشته باشند. اين يعنى هميشه حرف هاى ارزشمندى بــراى زدن وجود دارد و نيازى به حاشــيه ً رفتن نيســت. يعنــى دقيقــا ارزش وقت دوستان و همكاران خود را دانستن!

بايگاني وبلاگش را هر چقدر زير و رو مى كنم تا شــايد خاطره يا دست نوشته اى غيرفيزيكى! بيابم، موفق نمى شــوم. اينجا همه چيز به فيزيك ختم مى شود.

كافى اســت بدانيد دنبــال چه مطلبى مى گرديد. بعد نگاهى به فهرست عناوين يادداشت هاى وبلاگ بيندازيد تا دست پر برگرديد.

حــالا اگــر از اول به ســراغ «ســايت آونگ» برويد كه ديگر نور على نور اســت و تيرتان مســتقيم به هدف خورده است. امتحان كنيد!

# درياره من

**روح اله خليلى بروجنى** info@avang.org khalili@gmail.com  $-71111177776$ يكشنبه و سه شنبه 9-14  $-915705779$ تهران-صندوق پستى ٣۶٣/١٥٨٥٥

@

 $\ddot{\circ}$ 

g

۵

أرشيو ويلاك

175 پست فيزيكى حاصل 10 سال وبلاگ نويسى

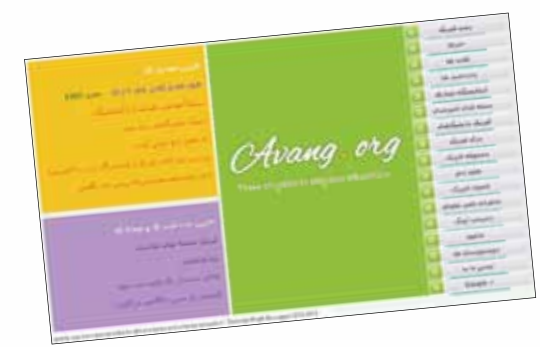

باز آمد بوي ماه مدرسه بوي بازي هاي راه مدرسه بوي ماه مهر ، ماه مهربان بوي خورشيد پگاه مدرسه از ميان كوچه هاى خستگي مي گريزم در پناه مدرسه با*ز می*بینم *ز شوق* بچہھا اشتياقي در نگاه مدرسه زنگ تفريح و هياهوي نشاط خ*ند*هها<mark>ی قاه قاه م*در*سه</mark> باز بوي باغ را خواهم شنيد از سرود صبحگاه مدرسه روز اول لالداي خواهم كشيد سرخ ، بر تخته سياه مدرسه قيصر امي<sub>ن پ</sub>ور

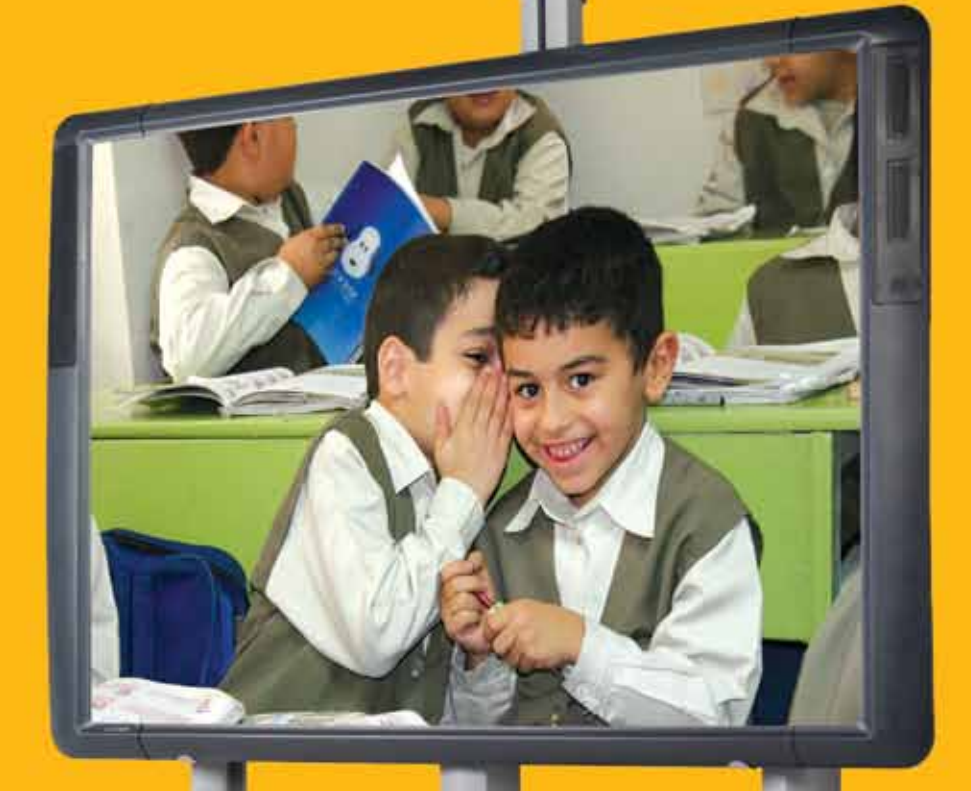

ماه

مهر

بوي